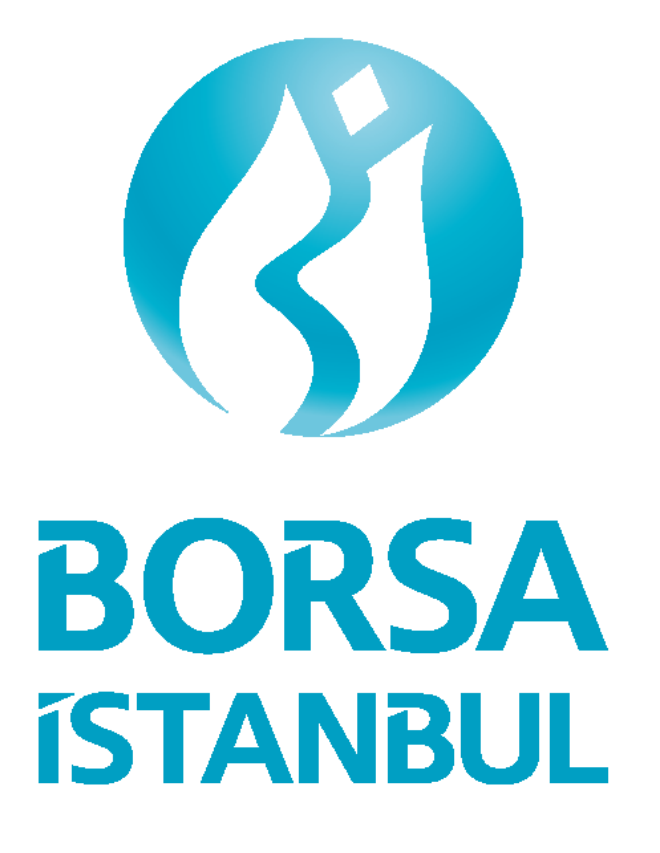

# **BAPAPI PROGRAMCI KİTAPÇIĞI**

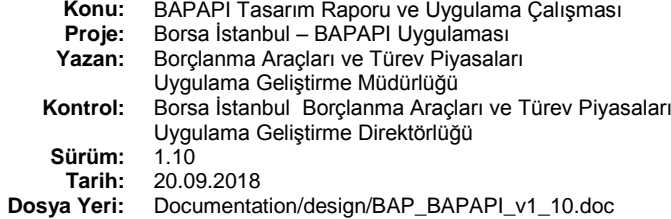

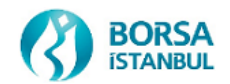

## **Dokümanın Tarihçesi**

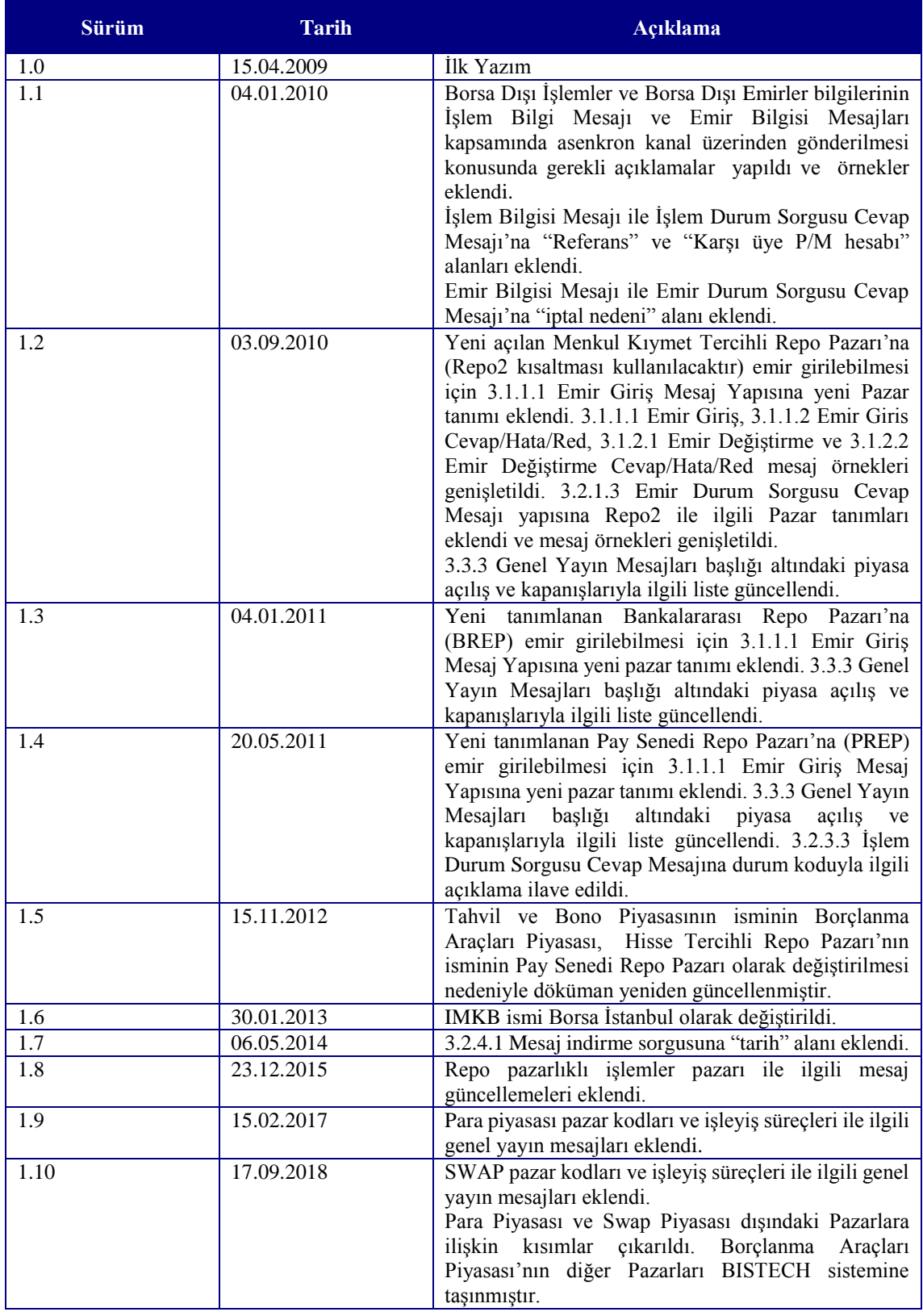

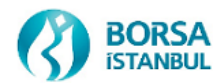

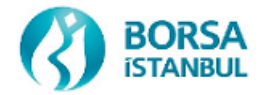

## İçerik

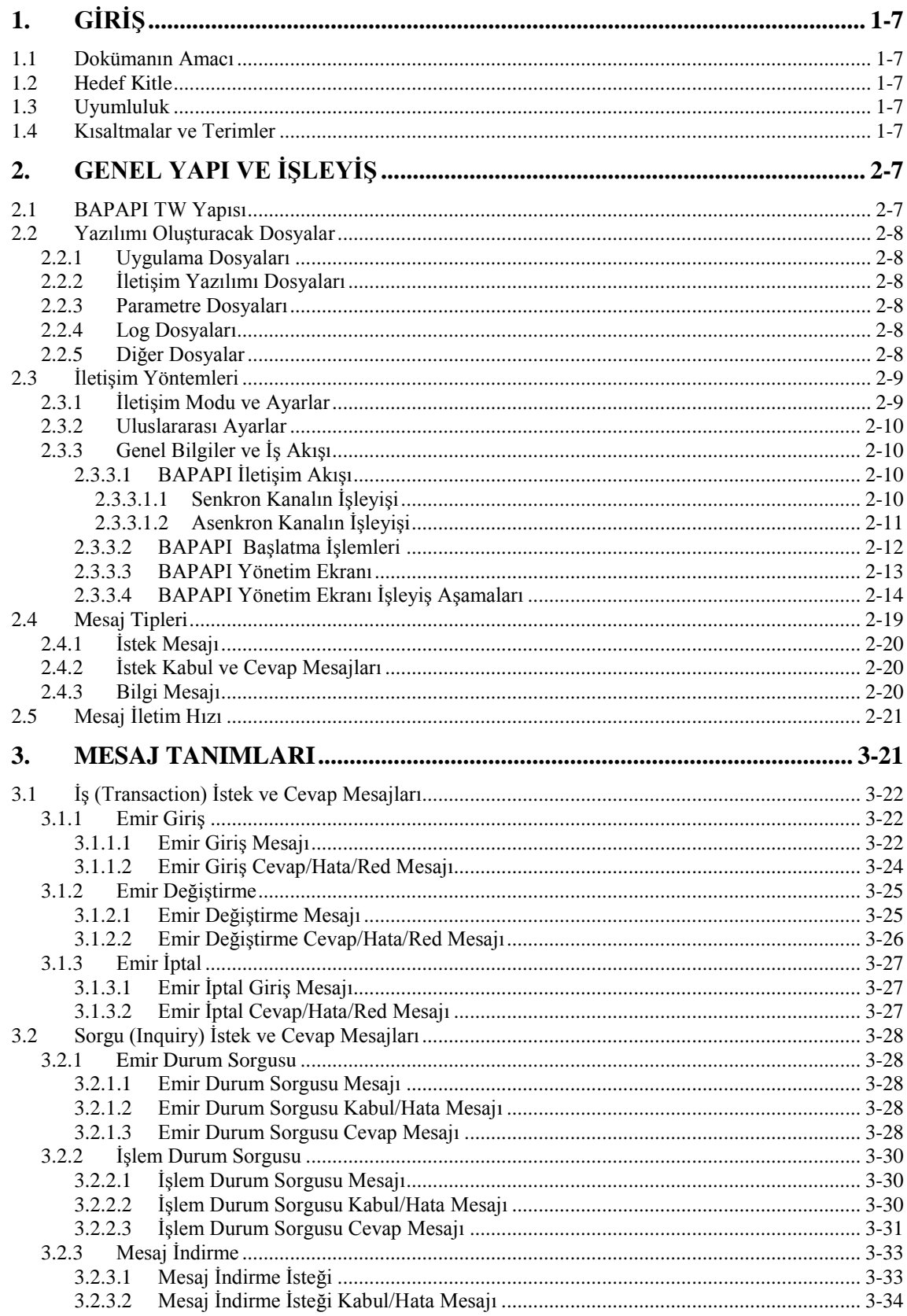

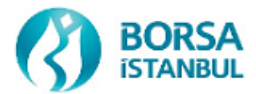

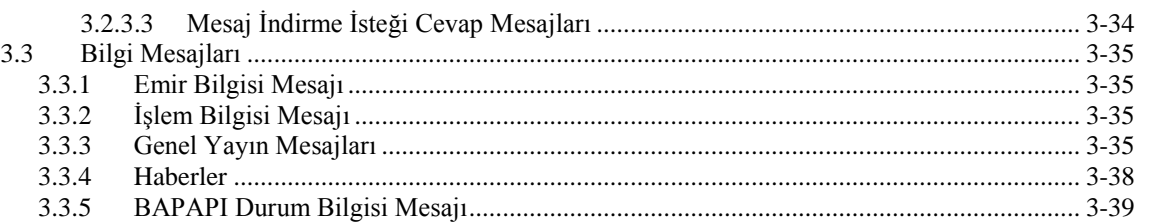

## **4. KULLANICI TERMİNALLERİNDE ÇIKABILECEK HATALAR VE ÇÖZÜMLERI 4-39**

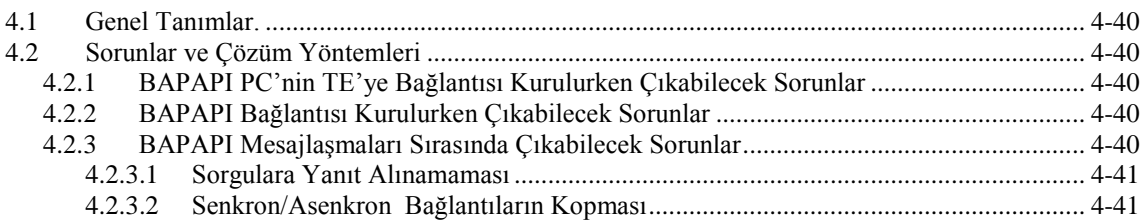

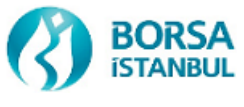

## **Ekranlar**

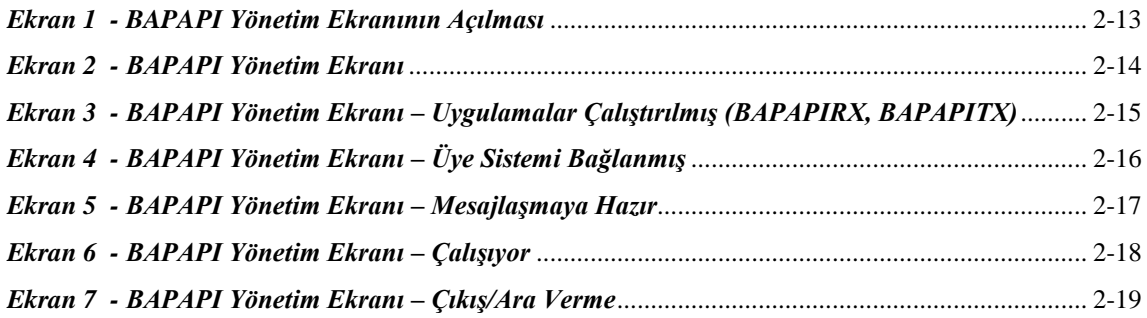

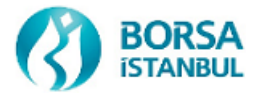

## **1. GİRİŞ**

### **1.1 Dokümanın Amacı**

Bu dokümanın amacı, Borsa İstanbul Borçlanma Araçları Piyasası Elektronik Alım-Satım Sistemi ile üyelerin merkezi sistemlerini elektronik bir altyapı, iletişim protokolü ve kullanım yöntemi ile bağlamak, üyelerin bu yapı vasıtasıyla emir işlemlerini (giriş, düzeltme, iptal, sorgular vb.) elektronik ortamda yürütebilmelerini sağlamak için oluşturulan yapıyı bu yapı üzerinde uygulama geliştirecek olan programcılara tanıtmaktır.

### **1.2 Hedef Kitle**

Bu doküman, BAPAPI Uygulamasının sağlayacağı iletişim yöntemlerini ve mesaj formatlarını kullanarak, üye sistemleri ile BAPAPI Kullanıcı Ekranı bilgisayarı **(BAPAPI PC** ya da **BAP TW)** arasında mesaj alışverişi amaçlı uygulamanın geliştirilmesine karar verecek teknik, idari ve işletimden sorumlu kişilere yöneliktir.

### **1.3 Uyumluluk**

Bu doküman, 3.2.3.7 ve üzeri BAPAPI TW yazılımıyla uyumludur.

### **1.4 Kısaltmalar ve Terimler**

Bu dokümanda geçen kısaltmalar ve terimler aşağıdaki tabloda kısaca ifade edilmiş ve açıklanmıştır.

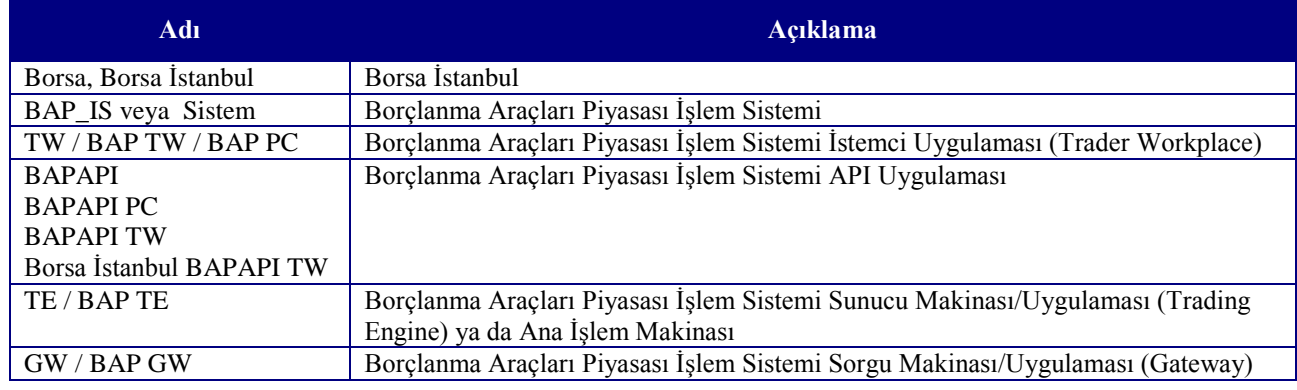

## **2. GENEL YAPI VE İŞLEYİŞ**

BAPAPI, Borsa İstanbul BAP üyelerinin, Borçlanma Araçları Piyasası İşlem Sistemi'ne erişimlerinin otomasyonunu ve elektronik olarak emir iletimlerinin sağlanması amacıyla, varolan BAP Kullanıcı Ekranı (TW) üzerinde, üyelerin kendi sistemlerinden gönderilen mesajları kabul edip, Borçlanma Araçları Piyasası İşlem Sistemi'ne gönderim imkanını sağlar.

BAPAPI, üyelerin merkezi sistemleri ile Borsa İstanbul Borçlanma Araçları Piyasası arasında çeşitli işlemlerinin iletimini sağlayan bir mesajlaşma arayüzüdür. Bu arayüz, üye sistemi ile BAP Kullanıcı Ekranı (BAPAPI PC) arasındaki iletişim yöntemlerini ve mesaj yapılarını belirler.

Üye, kendi müşterilerinden topladığı emirleri, network üzerinden, TCP/IP protokolüyle ve socket programlama ile, BAPAPI PC'ye iletir. BAPAPI PC, ilgili mesajı TE'ye gönderir ve TE'den aldığı cevap mesajına göre sonucu üye sistemine aynı şekilde geri döndürür.

Bu dokümanda, BAPAPI'nin üye sistemi ile mesajlaşma için kullanacağı mesaj yapıları ve formatları yer almaktadır.

#### **2.1 BAPAPI TW Yapısı**

TW, Ana İşlem Makinası (TE) ya da Sorgu Makinası (GW) ile bağlantı kurarak işlem yapılmasını sağlayan, uygulama yazılımının üzerinde çalıştığı PC'ye verilen isimdir. Her kullanıcı TE'ye (ya da GW'e), bir TW aracılığıyla bağlanır. TW, PC üzerinde çalışan 32 bitlik Windows tabanlı bir uygulamadır. TW yazılımı Visual C++'da Microsoft Foundation Classes (MFC) kütüphaneleri ile geliştirilmiştir.

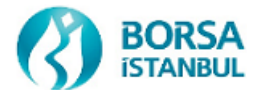

BAPAPI TW ise, normal TW yazılımının yanında, üye sistemi ile bağlantıyı sağlayacak modülleri içeren TW yazılımının yeni bir sürümüdür. BAPAPI yazılımı, TE ya da GW'lere ilave olarak üye sistemiyle olan bağlantıyı ve mesajlaşmaları sağlayacak yetenekte olacağından, TW ve BAPAPI TW olarak iki ayrı versiyon olmayacaktır. Hem API üzerinden emir giriş, hem de normal temsilci vasıtasıyla elle emir giriş işlemleri aynı TW versiyonu üzerinden yürütülecektir.

#### **2.2 Yazılımı Oluşturacak Dosyalar**

#### **2.2.1 Uygulama Dosyaları**

Aşağıdaki tabloda belirtilen dosyalar, TW yazılım grubunu oluşturmaktadır. TW32.EXE ana dosyayı ifade etmektedir. Bu dosya diğer iki dosya ile dinamik olarak bağlanarak yardımcı fonksiyonları ve sistem kaynaklarını kullanmaktadır.

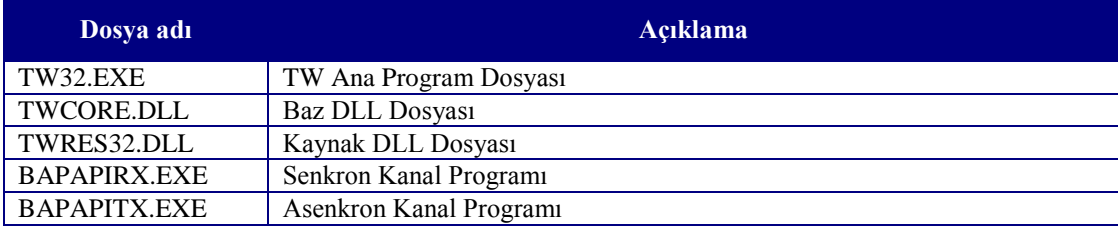

#### **2.2.2 İletişim Yazılımı Dosyaları**

TW yazılımı TE ya da GW ile, TSMR adı verilen bir iletişim yazılımı (middleware) aracılığı ile iletişim kurmaktadır. Bu yazılım bir Windows DLL ile birlikte gelmektedir. Yardımcı dosyaların listesi aşağıdaki tabloda verilmiştir.

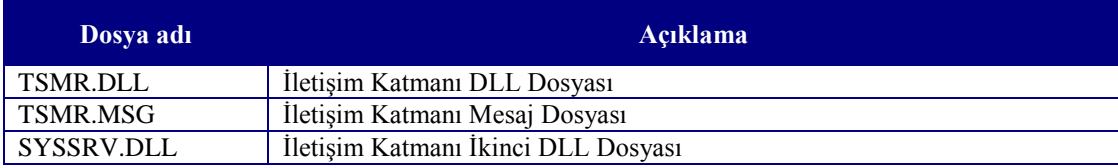

#### **2.2.3 Parametre Dosyaları**

BAPAPI PC'sinde çalışan uygulama yazılımının kullanacağı parametre dosyaları aşağıdaki tabloda listelenmiştir.

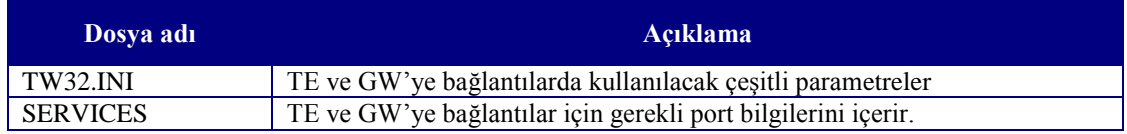

#### **2.2.4 Log Dosyaları**

BAPAPI PC'sinde çalışan uygulama programlarının (TW32.EXE, BAPAPIRX.EXE, BAPAPITX.EXE) çalışma süresince oluşturacakları log dosyaları aşağıdaki tabloda listelenmiştir.

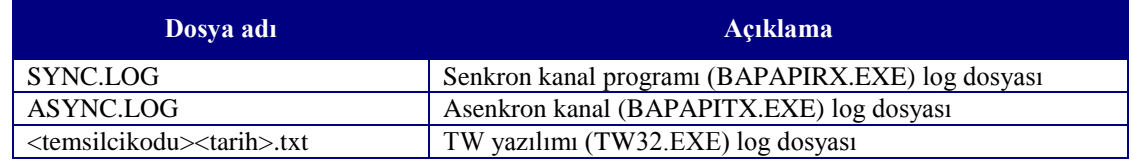

#### **2.2.5 Diğer Dosyalar**

BAPAPI PC'sinde çalışan uygulama yazılımının özelliklerine göre (debug, release) ihtiyaç duyulan diğer dosyalar aşağıdaki tabloda yer almaktadır.

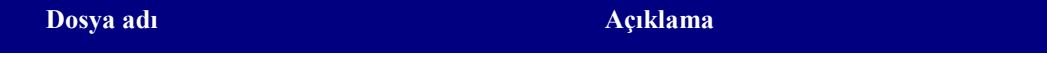

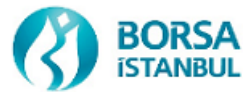

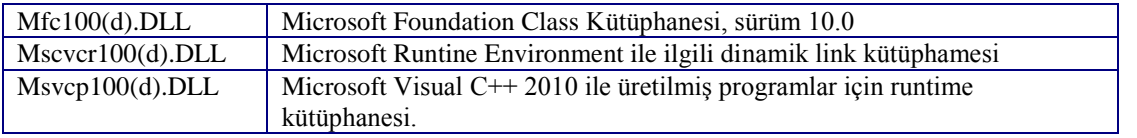

#### **2.3 İletişim Yöntemleri**

#### **2.3.1 İletişim Modu ve Ayarlar**

Üye Sistemi ile BAPAPI PC arasında TCP/IP altyapısının ve socket programlamanın kullanıldığı çift yönlü bir iletişim yapısı bulunmaktadır. BAPAPI, Üye Sistemi ile arasındaki veri iletimini her biri ayrı bir soket üzerinden çalışan iki ayrı kanal vasıtasıyla yapmaktadır.

Bu kanallardan birincisi (bundan sonra **senkron kanal** olarak anılacaktır), yeni emir girişi, emir değiştirme, emir iptal, emir durum sorgusu gibi isteklerin yapıldığı, gönderilen mesajın cevabının ya da gönderim onayının ya da hata yanıtının aynı işlem kapsamında geri döndürüldüğü senkron işlemlerin yürütüldüğü kanaldır. Senkron kanal için kullanılacak port değeri c:\windows\tw32.ini dosyası içinde "[general]" bölümündeki **"APIRECVPORT"** alanında yer alacaktır.

İkinci kanal ise (bundan sonra **asenkron kanal** olarak anılacaktır), Üye Sistemi tarafından gönderilen mesajların bir sonucu olarak (işlem bilgisi gibi) zaman içerisinde oluşan işlem bilgilerinin BAPAPI tarafından üye sistemine gönderildiği kanaldır. Asenkron kanal için kullanılacak port değeri c:\windows\tw32.ini dosyası içinde "[general]" bölümündeki **"APISENDPORT"** alanında yer alacaktır.

Üye sisteminin IP adres değeri c:\windows\tw32.ini dosyası içinde "[general]" bölümündeki **"MEMBERIP1"** alanına yazılacaktır.

**"RXLOGLEVEL"** ve **"TXLOGLEVEL"** değerleri "0" ise senkron ve asenkron kanal programlarının log dosyalarına (sırasıyla sync.log, async.log) mesaj akışı ve içerik konusunda hiçbir kayıt yazılmaz. Bu değerler "1" ise sedece mesaj akışının durumu ile ilgili kayıtlar oluşturulur. En ayrıntılı kademe olan "2" seçilmesi durumunda ise mesaj içerikleriyle beraber tüm mesaj akışı log dosyalarına yazılır.

Bu dosyanın örnek görünümü aşağıda yer almaktadır.

[general]

**APIRECVPORT = 8006 APISENDPORT = 8007 MEMBERIP1 = 10.196.93.16 RXLOGLEVEL=1 TXLOGLEVEL=1 DefaultRXPATH=C:\\Program Files\\tw\_bap DefaultTXPATH=C:\\Program Files\\tw\_bap**

[tsmrclient]

;trading engine **;broadcastAddress = 172.118.7.255,172.118.8.255** ;gateway **broadcastAddress = 172.118.5.255,172.118.6.255**

**broadcastAddressISE= 192.168.5.255,192.168.6.255 broadcastAddressDRS= 172.18.7.17,172.18.7.18**

[tsmr]

;trading engine **;Service = bap\_trdeng ;Server=IMKBBB\_TRADE\_ENGINE**

;gateway **Service = bap\_gateway Server = IMKBBB \_GATEWAY**

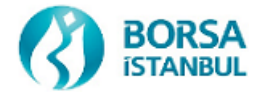

#### **ServiceISE=bap\_gateway ServiceDRS=bap\_gateway**

#### **2.3.2 Uluslararası Ayarlar**

TW uygulaması Türkçe ve İngilizce olarak çalışabilir şekilde tasarlanmıştır. Uygulama normal olarak Türkçe dil ayarlarıyla çalışmakta olup tüm etiket ve mesaj bilgileri Türkçe olarak gösterilmektedir. TE sisteminin açılış işlemlerinin yaptığı veritabanında, herhangi bir üye temsilcisinin dil ayarının Türkçe'den İngilizceye çevrilmesi durumunda, bu temsilcinin kullandığı TW'de de ilgili dil değişikliğinin yapılması gerekir. Bunun için, Start->Settings>Control Panel'den "Regional Options" çalıştırılmalı ve gelen ekrandaki "General" sekmesi altındaki "Your Locale (location)" Combobox'ından Turkish yerine English (Australia) seçilmelidir.

Türkçe'de ondalıklı sayıların ondalık ayracı virgül (,), binlik gruplama ayracı ise nokta (.)'dır. İngilizce dil ayarına geçildiğinde bu ayarlar otomatik olarak ondalık ayracı için nokta (.), binlik gruplama ayracı için ise virgül (,) haline gelir.

API uygulaması TW'de kullanılan dil ayarına duyarlıdır. Türkçe dil seçeneği seçili bir BAPAPI PC'sinde, senkron kanaldan gelen istek mesajlarındaki ondalık sayılarda (örneğin fiyat alanında) virgül yerine nokta olması durumunda format hatası verilerek istek mesajı reddedilecektir.

Bundan başka, Türkçe'de tarih bilgileri için gün/ay/yıl gruplama ayracı noktadır (.). İngilizce dil ayarı seçildiğinde gün/ay/yıl gruplama ayracı otomatik olarak bölü işareti (/) haline gelir. Tarih alanında yazan değer PC'de geçerli formatlama ayarına uymadığında fiyat alanında olduğu gibi format hatası verilerek istek mesajı reddedilecektir.

#### **2.3.3 Genel Bilgiler ve İş Akışı**

#### **2.3.3.1 BAPAPI İletişim Akışı**

Üye ile BAPAPI arasında TCP/IP altyapısının kullanıldığı çift yönlü bir iletişim bulunmaktadır. Çift yönlü bu iletişim, genel olarak TCP soketleri ve mesaj kuyrukları üzerinden gerçekleştirilmektedir. Bu yapı aşağıdaki şekilde gösterilmiştir.

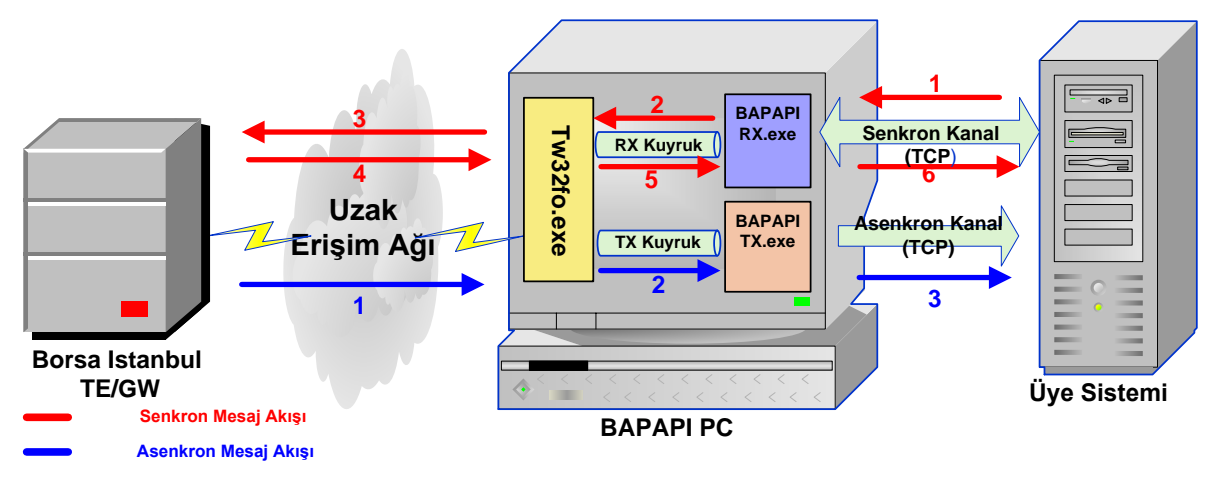

BAPAPI, Üye Sistemi ile arasındaki veri iletimini iki ayrı kanal vasıtasıyla yapmaktadır.

#### **2.3.3.1.1 Senkron Kanalın İşleyişi**

Senkron kanal, Yeni Emir Girişi, Emir Değiştirme, Emir İptal, Emir Durum Sorgusu, vs. gibi, gönderilen mesajın cevabının aynı işlem kapsamında geri döndürüldüğü senkron işlemlerin yürütüldüğü kanaldır. **Bu kanal vasıtasıyla yapılan işlemlerde, gönderilmiş olan mesajın cevabı üye sistemine geri döndürülmedikçe başka bir mesaj gönderimi yapılamayacaktır.** Aksine bir işletim sözkonusu olduğunda, senkronizasyon bozukluğu nedeniyle oluşabilecek bilgi ve zaman kayıplarından üye yazılımı sorumlu olacaktır.

Senkron Kanal üzerindeki gönderim yöntemi aşağıda gösterilmiştir.

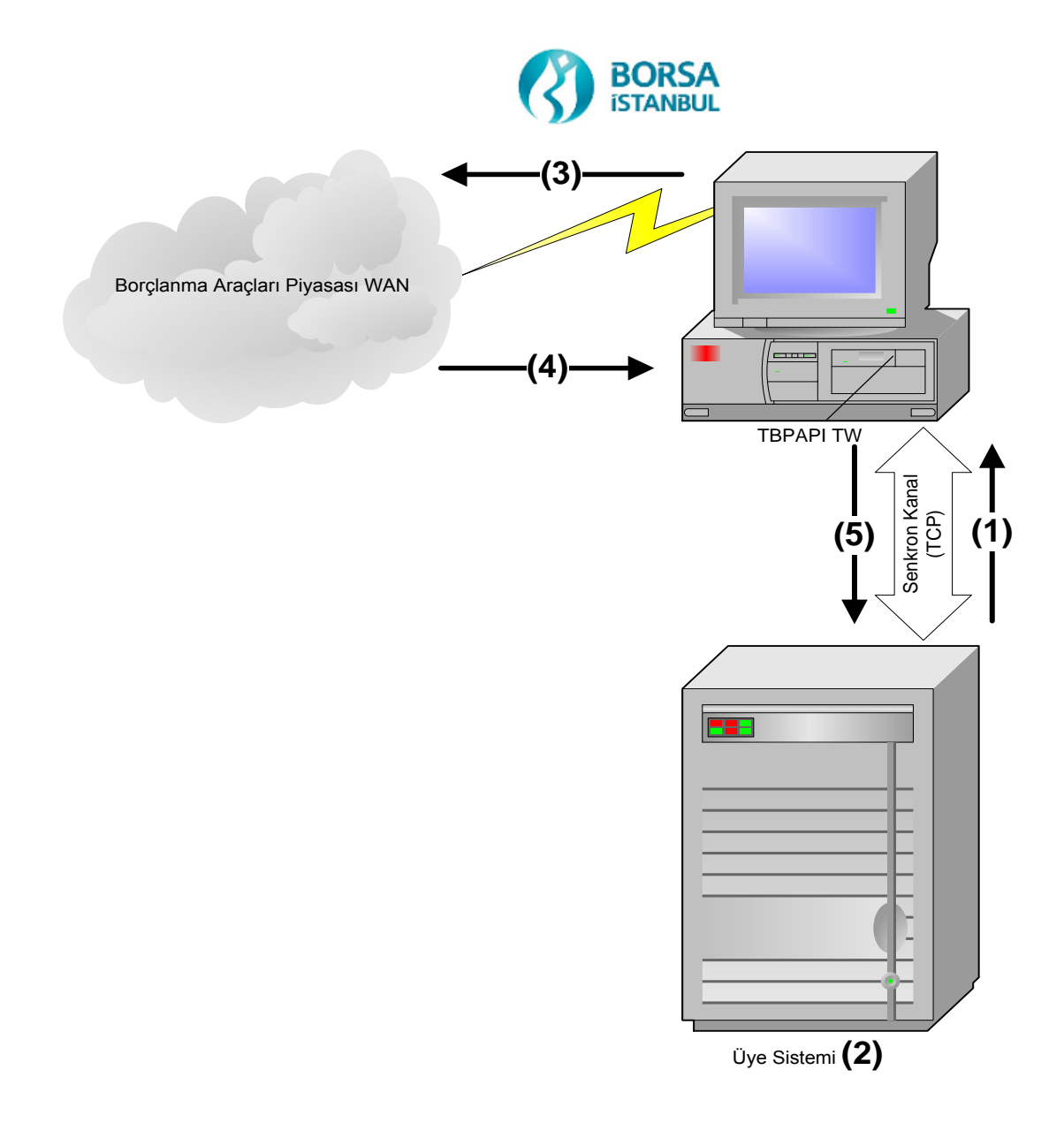

Senkron Kanal üzerindeki emir girişi işletim akışı aşağıda verilmiştir.

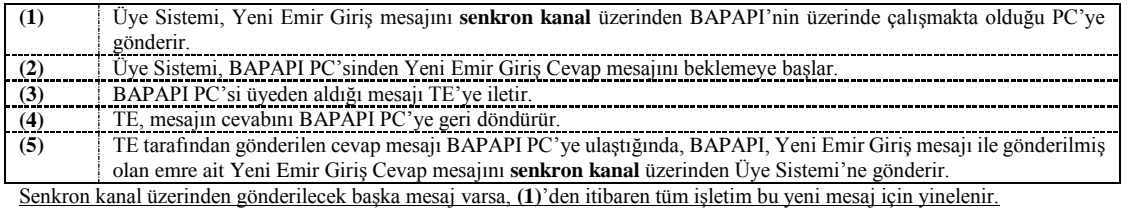

Örneğin; bir Yeni Emir Girişi mesajı gönderildiğinde, bu emre ilişkin olarak teyid içeren bir Emir Giriş Cevap mesajını beklemek gereklidir. Bu mesaj üye sistemine ulaşmadan, üye sisteminin ikinci bir mesaj göndermesi durumunda, ikinci gönderilen mesaj BAPAPI tarafından işlenmeyebilir ya da Emir Giriş Cevap mesajının üye sistemi tarafından alınıp işlenmesinde sorun yaşanabilir.

#### **2.3.3.1.2 Asenkron Kanalın İşleyişi**

Asenkron kanal ise, üye sistemi tarafından gönderilen mesajların bir sonucu olarak zaman içerisinde oluşan durumlarını (işlem bilgileri, emir iptal bilgileri, vb.) bildirmek amacıyla TE tarafından üretilen mesajların BAPAPI tarafından üye sistemine gönderildiği kanaldır.

Asenkron kanal üzerindeki gönderim yöntemi aşağıda gösterilmiştir.

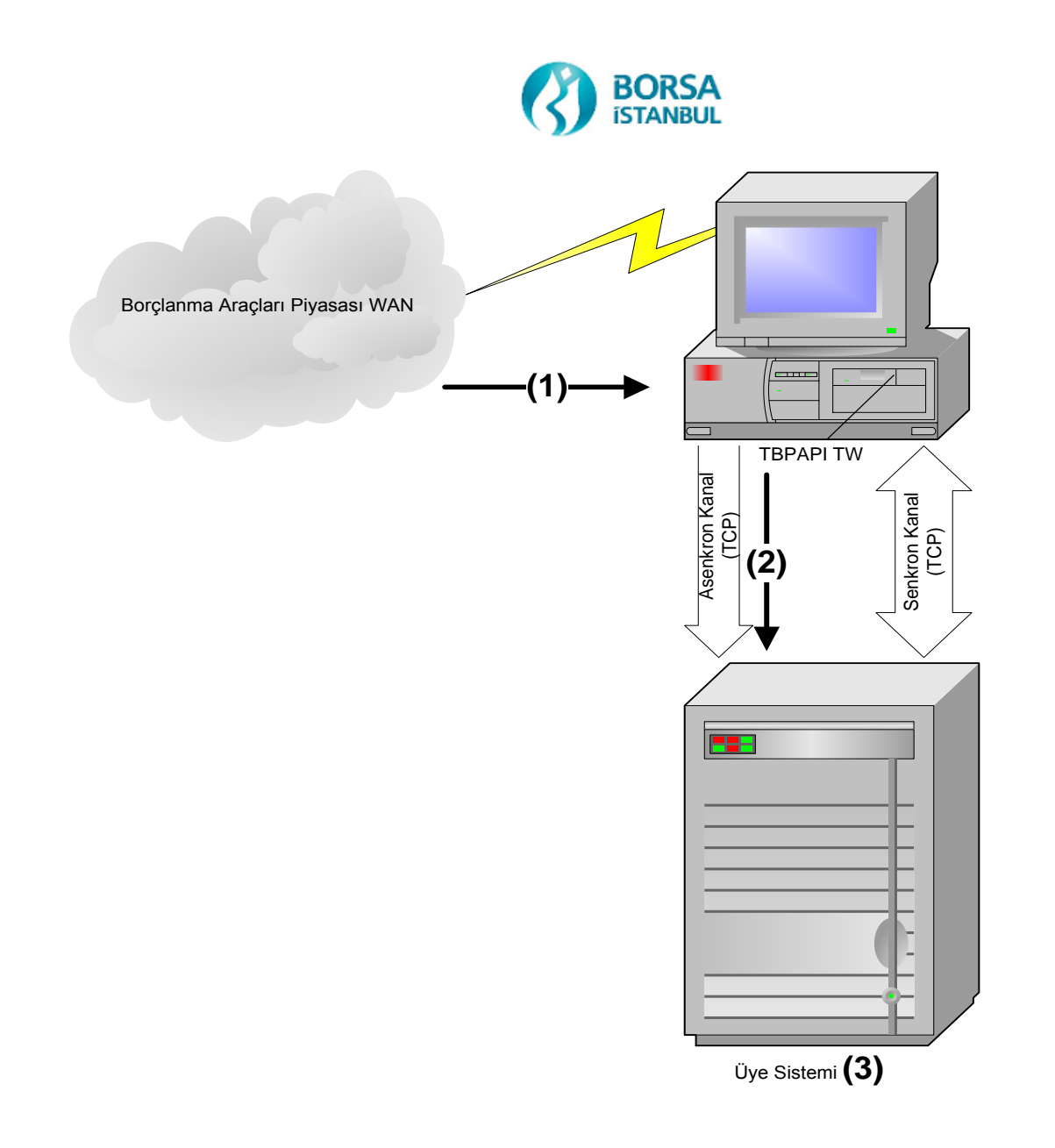

Asenkron Kanal üzerindeki işletim akışı aşağıda belirtilmiştir:

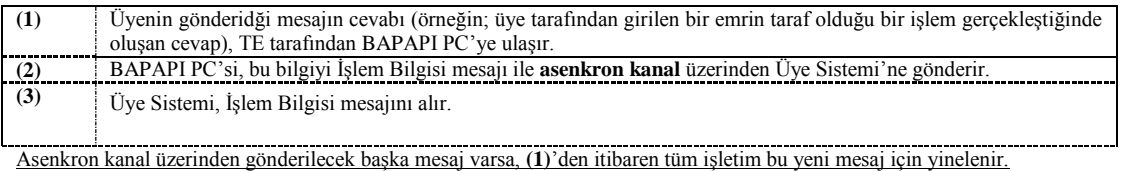

Bu duruma bir örnek olarak, Emir Giriş mesajı ile girilen ve TE'ye kabul edildiği Emir Giriş Cevap mesajı ile alınmış olan ve pasife yazılmış olan bir emir, bir süre sonra bir aktif emir ile eşleşerek bir sözleşme oluşturabilir. Bu işleme ait bilgiler, BAPAPI tarafından İşlem Bilgisi mesajı ile asenkron kanaldan üye sistemine gönderilir.

Üye yazılımı, asenkron kanal üzerinden; herhangi bir anda, tanımlı olan herhangi bir cevabı alabilecek durumda hazır olmalı ve gelen paket içerisindeki mesaj tipini ayırt ederek ilgili mesaja göre uygun "veri parçalaması" işlemlerini gerçekleştirmelidir.

#### **2.3.3.2 BAPAPI Başlatma İşlemleri**

BAPAPI bağlantı işlemleri, Temsilci Ekranı'ndan TE'ye login olunduktan sonra ana menüdeki "API Bağlantısı" seçeneği seçilerek yapılır. Aşağıdaki ekran görüntüsü bu operasyonu göstermektedir.

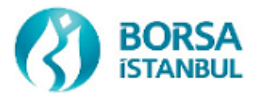

|                 | OTAS Kullanıcı Terminali - Piyasa İzleme - 704 |                                                                                                    |                   |                     |                             |                   |                          |              |                           |                                           |                       |            |                   |            |          |           |                    |               |            |            |                   |                           |                                                                                                    |                          | $-IIX$  |
|-----------------|------------------------------------------------|----------------------------------------------------------------------------------------------------|-------------------|---------------------|-----------------------------|-------------------|--------------------------|--------------|---------------------------|-------------------------------------------|-----------------------|------------|-------------------|------------|----------|-----------|--------------------|---------------|------------|------------|-------------------|---------------------------|----------------------------------------------------------------------------------------------------|--------------------------|---------|
| Seans           | Giris Izleme                                   |                                                                                                    |                   |                     | Sorgulama Haberler Mesajlar |                   |                          |              | API Bağlantısı Seçenekler |                                           | Pencere Yardım        |            |                   |            |          |           |                    |               |            |            |                   |                           |                                                                                                    |                          |         |
|                 | 图<br>×                                         | $\begin{array}{c} \textbf{G} \textbf{G} \textbf$ |                   |                     | ₾                           |                   |                          |              | API Yönetim Ekranını Aç   |                                           | $ \mathcal{P} \odot $ | BQQ        |                   |            |          |           |                    |               |            |            |                   |                           |                                                                                                    |                          |         |
|                 | Piyasa İzleme - 704                            |                                                                                                    |                   |                     |                             |                   |                          |              |                           |                                           |                       |            |                   |            |          |           |                    |               |            |            |                   |                           |                                                                                                    |                          |         |
|                 | Valör 1                                        |                                                                                                    | Valör 2           | Tanım               |                             | <b>VKG/Repo S</b> |                          |              | <b>Seans</b>              | Pazar                                     |                       |            |                   |            |          |           |                    |               |            |            |                   |                           | Alış Derinliğ Alış Derinliğ Alış / Repo   Alış Getirisi Satış Getiris Satış / Ters   Satış Derinli Satış Derinli |                          |         |
| 673             | 08.04.2009                                     |                                                                                                    |                   | US900123BE          |                             |                   |                          | 96 UTP Acik  |                           | Düzeltme İşle                             |                       |            |                   |            |          |           |                    |               |            |            |                   |                           |                                                                                                    |                          |         |
| 674             | 03.04.2009                                     | 06.04.2009                                                                                                    |                   | N                   |                             |                   |                          | 3 REPO1-Acik |                           | Repo1 Pazarı                              |                       |            |                   |            |          |           |                    |               |            |            |                   |                           |                                                                                                    |                          |         |
| 675             | 03.04.2009                                     | 06.04.2009                                                                                                    |                   | S.                  |                             |                   |                          | 3 REPO1-Acik |                           | Repo1 Pazarı                              |                       | 500,000    |                   | 500,000    |          | 25,00     |                    |               |            |            |                   |                           |                                                                                                    |                          |         |
| 676<br>677      | 03.04.2009<br>03.04.2009                       | 06.04.2009<br>06.04.2009                                                                                                    |                   | K<br>N.             |                             |                   |                          | 3 REPO1-Acik |                           | Repo1 Pazarı<br>3 REPO1 Küçük Repo1 Küçük |                       |            |                   |            |          |           |                    |               |            |            |                   | 14,20                     | 1.500.000                                                                                                    | 1.500.000                |         |
| 678             | 03.04.2009                                     | 06.04.2009                                                                                                    |                   | S.                  |                             |                   |                          |              |                           | 3 REPO1 Küçük Repo1 Küçük                 |                       |            |                   |            |          |           |                    |               |            |            |                   | 63,65                     | 200.000                                                                                                    |                          | 200.000 |
| 679             | 03.04.2009                                     | 06.04.2009                                                                                                    |                   | ĸ                   |                             |                   |                          |              |                           | 3 REPO1 Küçük Repo1 Küçük                 |                       |            |                   |            |          |           |                    |               |            |            |                   |                           |                                                                                                    |                          |         |
| 680             | 08.04.2009                                     |                                                                                                    |                   | US900123AJ          |                             |                   |                          | 67 UTP Acik  |                           | Uluslararası T                            |                       | 600.000    |                   | 600.000    | 102,0000 |           |                    |               |            |            |                   |                           |                                                                                                    |                          |         |
| 681             | 08.04.2009                                     |                                                                                                    |                   | US900123AL          |                             |                   |                          | 97 UTP Açık  |                           | Uluslararası T                            |                       |            |                   |            |          |           |                    |               |            |            |                   |                           |                                                                                                    |                          |         |
| 682             | 08.04.2009                                     |                                                                                                    |                   | DE000451675         |                             |                   |                          | 307 UTP Acik |                           | Uluslararası T                            |                       |            |                   |            |          |           |                    |               |            |            |                   |                           |                                                                                                    |                          |         |
| 683             | 08.04.2009                                     |                                                                                                    |                   | US900147AB          |                             |                   |                          | 67 UTP Acik  |                           | Uluslararası T                            |                       |            |                   |            |          |           |                    |               |            |            |                   |                           |                                                                                                    |                          |         |
| nn <sub>i</sub> | on as anno                                     |                                                                                                    |                   | maxmax <sub>1</sub> |                             |                   |                          |              |                           |                                           |                       |            |                   |            |          |           |                    |               |            |            |                   |                           |                                                                                                    |                          |         |
|                 |                                                |                                                                                                    |                   |                     |                             |                   |                          |              |                           |                                           |                       |            |                   |            |          |           |                    |               |            |            |                   |                           |                                                                                                    |                          |         |
|                 | Emirler - 11                                   |                                                                                                    |                   |                     |                             |                   |                          |              |                           |                                           |                       |            |                   |            |          |           |                    |               |            |            |                   |                           | $ \Box$ $\times$                                                                                                 |                          |         |
|                 | Emir                                           |                                                                                                    | <b>Menkul Kry</b> |                     | A/S                         |                   | Valor 1                  |              | Valor 2                   |                                           | Vade                  | Fiyat/Oran |                   | Getiri     |          | Miktar    |                    | <b>Bakiye</b> |            | Tutar      |                   | Durum                     | $Rep -$                                                                                                    |                          |         |
|                 |                                                | 200904030000001 K                                                                                                    |                   |                     | R                           |                   | 03.04.2009               |              | 06.04.2009                | Gün                                       |                       |            | 14,00             |            |          | 1.000.000 |                    |               |            |            |                   | 1.000.000,00 Gerçekleşmiş |                                                                                                    |                          |         |
|                 | 200904030000004 K                              |                                                                                                    |                   |                     | R                           |                   | 03.04.2009               |              | 06.04.2009                | Gün                                       |                       |            | 14,00             |            |          |           | 500.000            |               |            |            |                   | 500.000,00 Gerçekleşmiş   |                                                                                                    |                          |         |
|                 |                                                | 200904030000005 K                                                                                                    |                   |                     |                             |                   | 03.04.2009               |              | 06.04.2009                | Gün                                       |                       |            | 14,20             |            |          | 1.500.000 |                    |               | 1.500.000  |            | 1.500.000,00 Acik |                           |                                                                                                    |                          |         |
|                 | 200904030000006 S                              |                                                                                                    |                   |                     |                             |                   | 03.04.2009               |              | 06.04.2009                | Gün                                       |                       |            | 63,65             |            |          |           | 200.000            |               | 200.000    |            | 200.000,00 Acik   |                           |                                                                                                    |                          |         |
|                 | 200904030000007 S                              |                                                                                                    |                   |                     | R                           |                   | 03.04.2009               |              | 06.04.2009                | Gün                                       |                       |            | 63,65             |            |          |           | 100.000            |               | 100.000    |            | 100.000,00 lptal  |                           |                                                                                                    |                          |         |
|                 | 200904030000008 K                              |                                                                                                    |                   |                     | R                           |                   | 03.04.2009               |              | 06.04.2009                | Gün                                       |                       |            | 12,50             |            |          |           | 100.000            |               |            |            |                   | 100.000,00 Gerçekleşmiş   |                                                                                                    |                          |         |
|                 | 200904030000009 K                              |                                                                                                    |                   |                     |                             |                   | 03.04.2009               |              | 06.04.2009                | Gün                                       |                       |            | 12,50             |            |          |           | 100.000            |               | 100,000    |            | 100.000,00 lptal  |                           |                                                                                                    |                          |         |
|                 | 200904030000010 K                              |                                                                                                    |                   |                     |                             |                   | 03.04.2009               |              | 06.04.2009                | Gün                                       |                       |            | 14,00             |            |          |           | 1,000,000          |               |            |            |                   | 1.000.000,00 Gerçekleşmiş |                                                                                                    |                          |         |
|                 | 200904030000013 K<br>200904030000014 S         |                                                                                                    |                   |                     | R                           |                   | 03.04.2009<br>03.04.2009 |              | 06.04.2009<br>06.04.2009  | Gün<br>Gün                                |                       |            | 12,50<br>25,00    |            |          |           | 100.000<br>500.000 |               | 500,000    |            | 500.000,00 Açık   | 100.000,00 Gerceklesmis   |                                                                                                    |                          |         |
|                 |                                                |                                                                                                    |                   |                     |                             |                   |                          |              |                           |                                           |                       |            |                   |            |          |           |                    |               |            |            |                   |                           |                                                                                                    | $\blacktriangledown$     |         |
|                 |                                                |                                                                                                    |                   |                     |                             |                   |                          |              |                           |                                           |                       |            |                   |            |          |           |                    |               |            |            |                   |                           | $\frac{1}{\pi}$                                                                                                  |                          |         |
|                 | $\frac{1}{2}$ İslemler - 7                     |                                                                                                    |                   |                     |                             |                   |                          |              |                           |                                           |                       |            |                   |            |          |           |                    |               |            |            |                   |                           | $ \Box$ $\times$                                                                                                 |                          |         |
|                 | İşlem No                                       |                                                                                                    | Karşı Üye         |                     | <b>Menkul Kiv</b>           |                   | A/S                      |              | Valör 1                   |                                           | Valor 2               |            | <b>VKG/Repo S</b> | Fiyat/Oran |          | Getiri    |                    | <b>Miktar</b> |            | Tutar      |                   |                           | Emir                                                                                                    |                          |         |
|                 | 200904030000001 ZIRAAT YATI K                  |                                                                                                    |                   |                     |                             | R                 |                          |              | 03.04.2009                |                                           | 06.04.2009            |            | 3                 |            | 14,00    |           |                    |               | 500.000    |            | 500.000,00        |                           | 200904030000001                                                                                                  |                          |         |
|                 | 200904030000002 ZIRAAT YATI K                  |                                                                                                    |                   |                     |                             | R                 |                          |              | 03.04.2009                |                                           | 06.04.2009            |            | 3                 |            | 14,00    |           |                    |               | 500.000    |            | 500.000,00        |                           | 200904030000001                                                                                                  |                          |         |
|                 | 200904030000003 AKBANK T.A. K                  |                                                                                                    |                   |                     |                             | R                 |                          |              | 03.04.2009                |                                           | 06.04.2009            |            | 3                 |            | 14,00    |           |                    |               | 500.000    |            | 500.000,00        |                           | 200904030000004                                                                                                  |                          |         |
|                 | 200904030000003 AKBANK T.A. K                  |                                                                                                    |                   |                     |                             | p                 |                          |              | 03.04.2009                |                                           | 06.04.2009            |            | 3                 |            | 14,00    |           |                    |               | 500.000    |            | 500.000,00        |                           | 200904030000010                                                                                                  |                          |         |
|                 | 200904030000004 YAPI KREDİ BİK                 |                                                                                                    |                   |                     |                             | Þ                 |                          |              | 03.04.2009                |                                           | 06.04.2009            |            | 3                 |            | 14,00    |           |                    |               | 500.000    |            | 500.000,00        |                           | 200904030000010                                                                                                  |                          |         |
|                 | 200904030000006 AKBANK T.A. K                  |                                                                                                    |                   |                     |                             | R                 |                          |              | 03.04.2009                |                                           | 06.04.2009            |            | 3                 |            | 12,50    |           |                    |               | 100.000    |            | 100.000,00        |                           | 200904030000008                                                                                                  |                          |         |
|                 | 200904030000006 AKBANK T.A. K                  |                                                                                                    |                   |                     |                             |                   |                          |              | 03.04.2009                |                                           | 06.04.2009            |            | 3                 |            | 12,50    |           |                    |               | 100.000    | 100.000,00 |                   |                           | 200904030000013                                                                                                  |                          |         |
|                 |                                                |                                                                                                    |                   |                     |                             |                   |                          |              |                           |                                           |                       |            |                   |            |          |           |                    |               |            |            |                   |                           |                                                                                                    | $\overline{\phantom{0}}$ |         |
|                 |                                                |                                                                                                    |                   |                     |                             |                   |                          |              |                           |                                           |                       |            |                   |            |          |           |                    |               |            |            |                   |                           |                                                                                                    |                          |         |
|                 |                                                |                                                                                                    |                   |                     |                             |                   |                          |              |                           |                                           |                       |            |                   |            |          |           |                    |               |            |            |                   |                           |                                                                                                    |                          |         |
|                 | "API" ekranını ac                              |                                                                                                    |                   |                     |                             |                   |                          |              |                           |                                           |                       |            |                   |            |          |           |                    |               | <b>NUM</b> |            |                   |                           | 03.04.2009                                                                                                    | 10:45:26                 |         |

*Ekran 1 - BAPAPI Yönetim Ekranının Açılması*

NOT: Bağlanacak API kullanıcılarının erişim hakları FM-Firm Manager yetkisinde olacağı için TW arayüzü yukarıdaki ekran görüntüsünden (menü, toolbar vb.) farklı olabilir.

#### **2.3.3.3 BAPAPI Yönetim Ekranı**

BAPAPI Yönetim Ekranı görüntüsü, API Uygulaması menüden çağrıldıktan hemen sonra aşağıdaki gibi olacaktır.

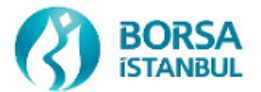

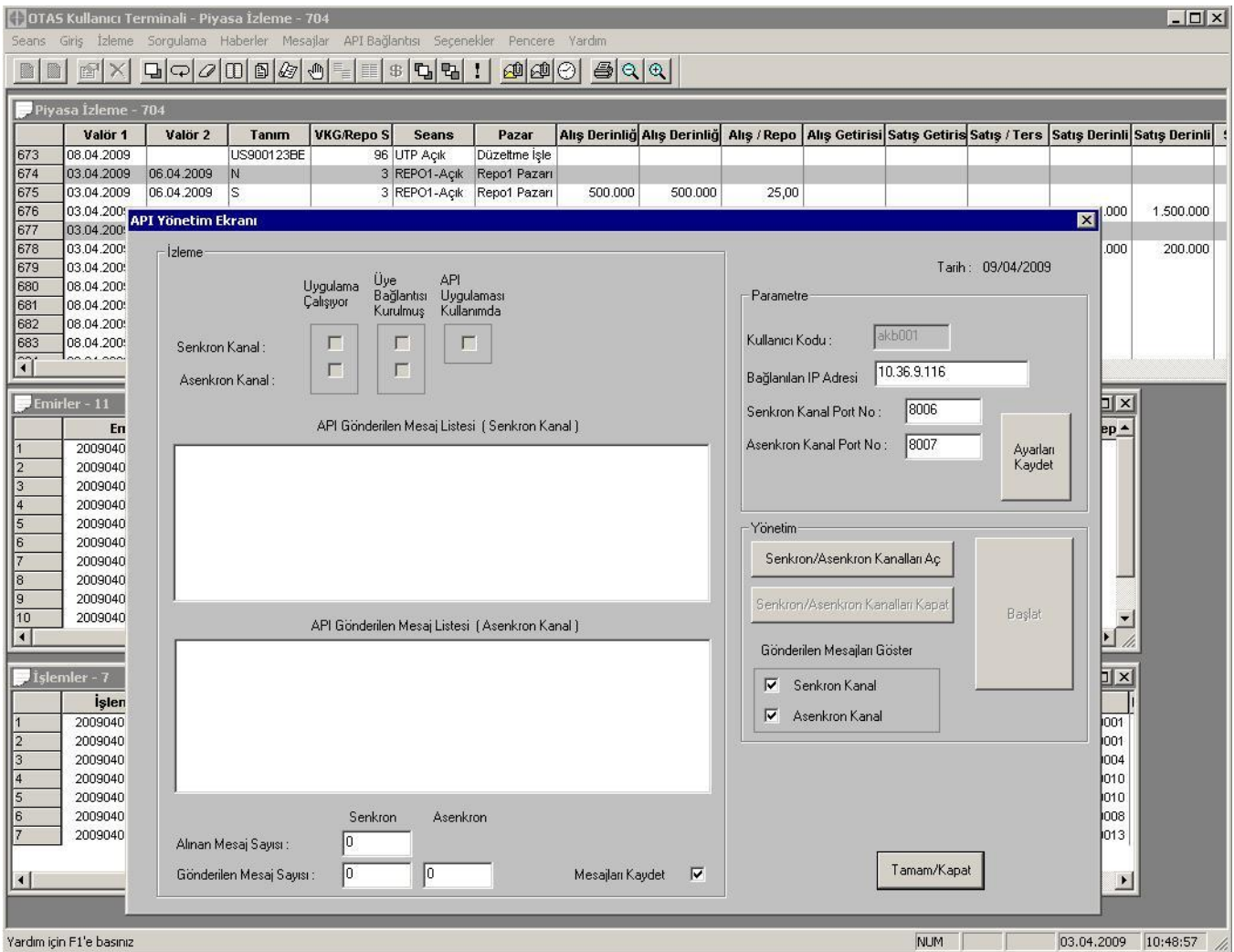

*Ekran 2 - BAPAPI Yönetim Ekranı*

#### **2.3.3.4 BAPAPI Yönetim Ekranı İşleyiş Aşamaları**

API yönetim ekranı açıldıktan sonra "Senkron/Asenkron Kanalları Aç" butonuna basıldığında "c:\Program Files\tw\_bap" dizini altında yer alan "BAPAPIRX.EXE" ve "BAPAPITX.EXE" programları çalıştırılır. Bu programlar başarılı bir şekilde çalıştığında "Uygulama Çalışıyor" kolonundaki check-box'lar hem senkron hem de asenkron kanal için işaretli duruma gelir. Aşağıdaki ekran görüntüsü bu durumu göstermektedir.

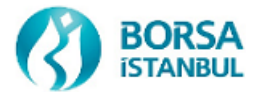

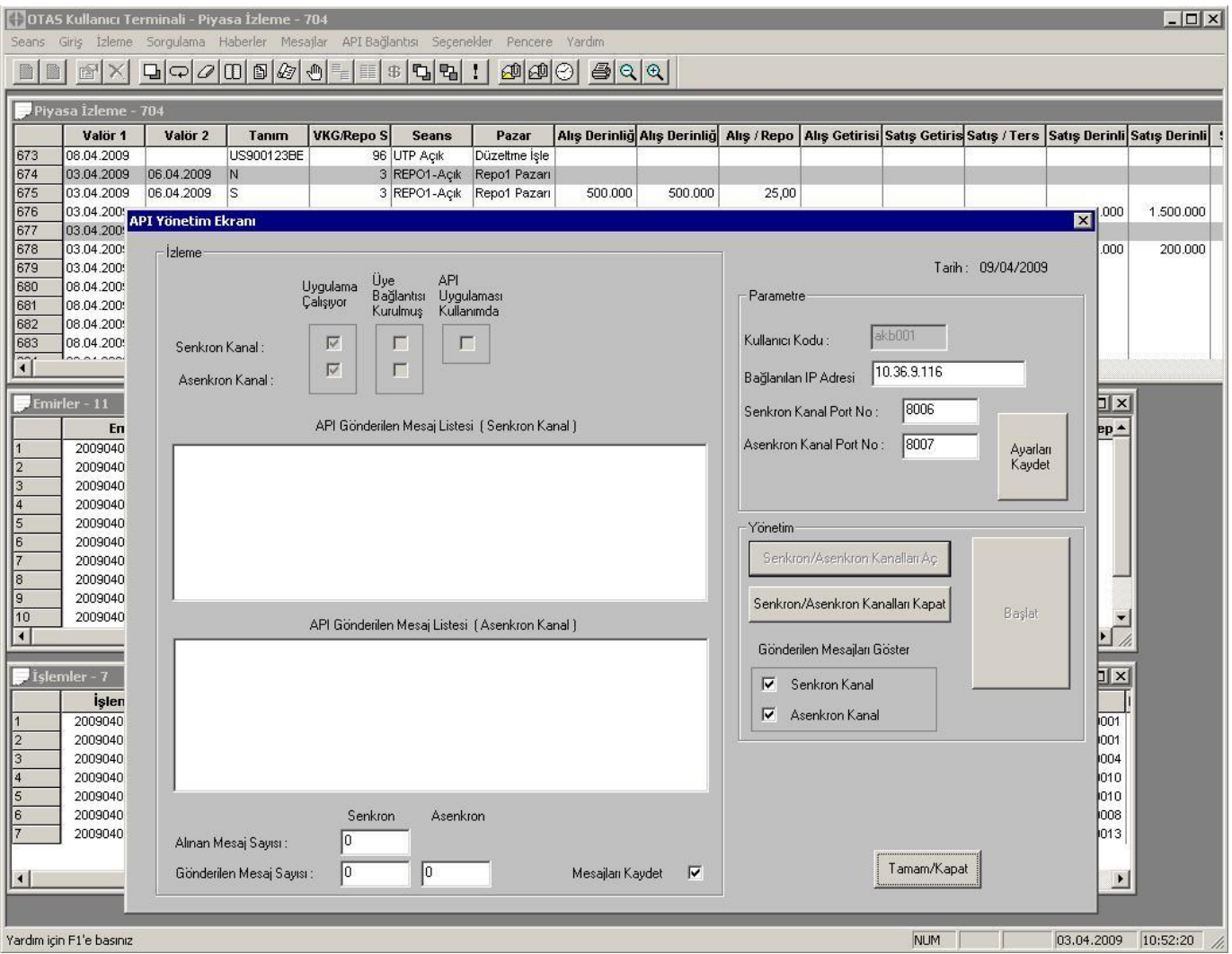

*Ekran 3 - BAPAPI Yönetim Ekranı – Uygulamalar Çalıştırılmış (BAPAPIRX, BAPAPITX)*

"BAPAPIRX.EXE" ve "BAPAPITX.EXE" programlarının çalışmasını takiben üye sistemi BAPAPI TW ile bağlantı kurar. Üye sistemi tarafından uygun IP adresi ve port değerleri kullanılarak bağlantı isteği gönderildiğinde "Üye bağlantısı kurulmuş" kolonundaki checkbox'lar hem senkron hem de asenkron kanal için işaretli duruma gelir. Tam bu aşamada arka planda yapılan ikinci bir IP kontrolü neticesinde de "API Uygulaması Kullanımda" checkbox'ı işaretli duruma gelir. Aşağıdaki ekran görüntüsü bu durumu göstermektedir.

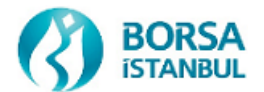

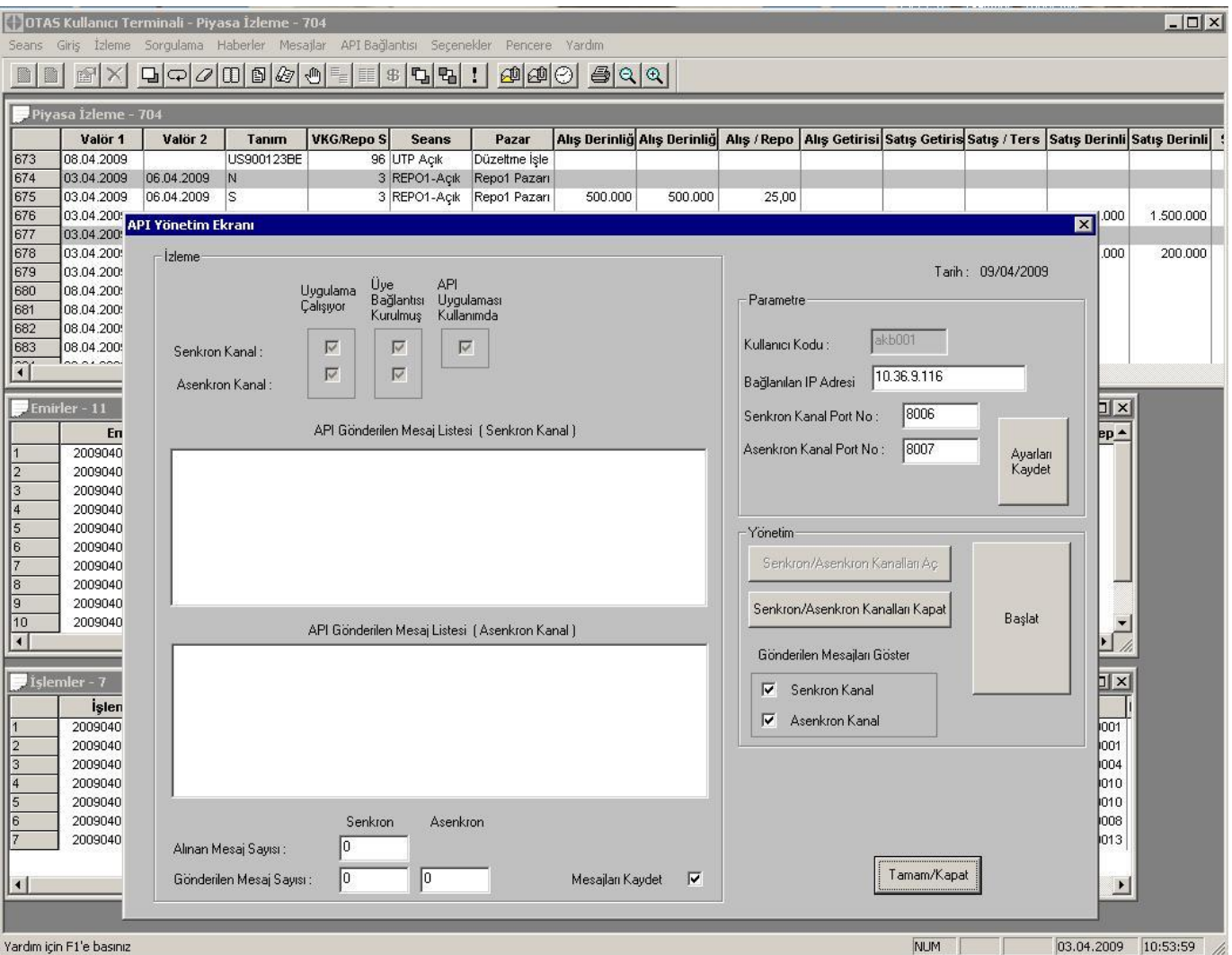

*Ekran 4 - BAPAPI Yönetim Ekranı – Üye Sistemi Bağlanmış*

Üye sisteminin bağlantı kurmasını takiben "Başlat" butonuna basıldığında BAPAPI Uygulaması mesajlaşmaya hazırdır. Üye sistemine asenkron kanaldan gönderilecek bilgi mesajı ile üye sistemi bilgilendirilecektir. İlgili bilgi mesajının içeriği "3.3.5 BAPAPI Durum Bilgisi Mesajı" başlığı altında yer almaktadır. Aşağıdaki ekran görüntüsü bu durumu göstermektedir.

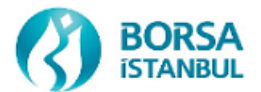

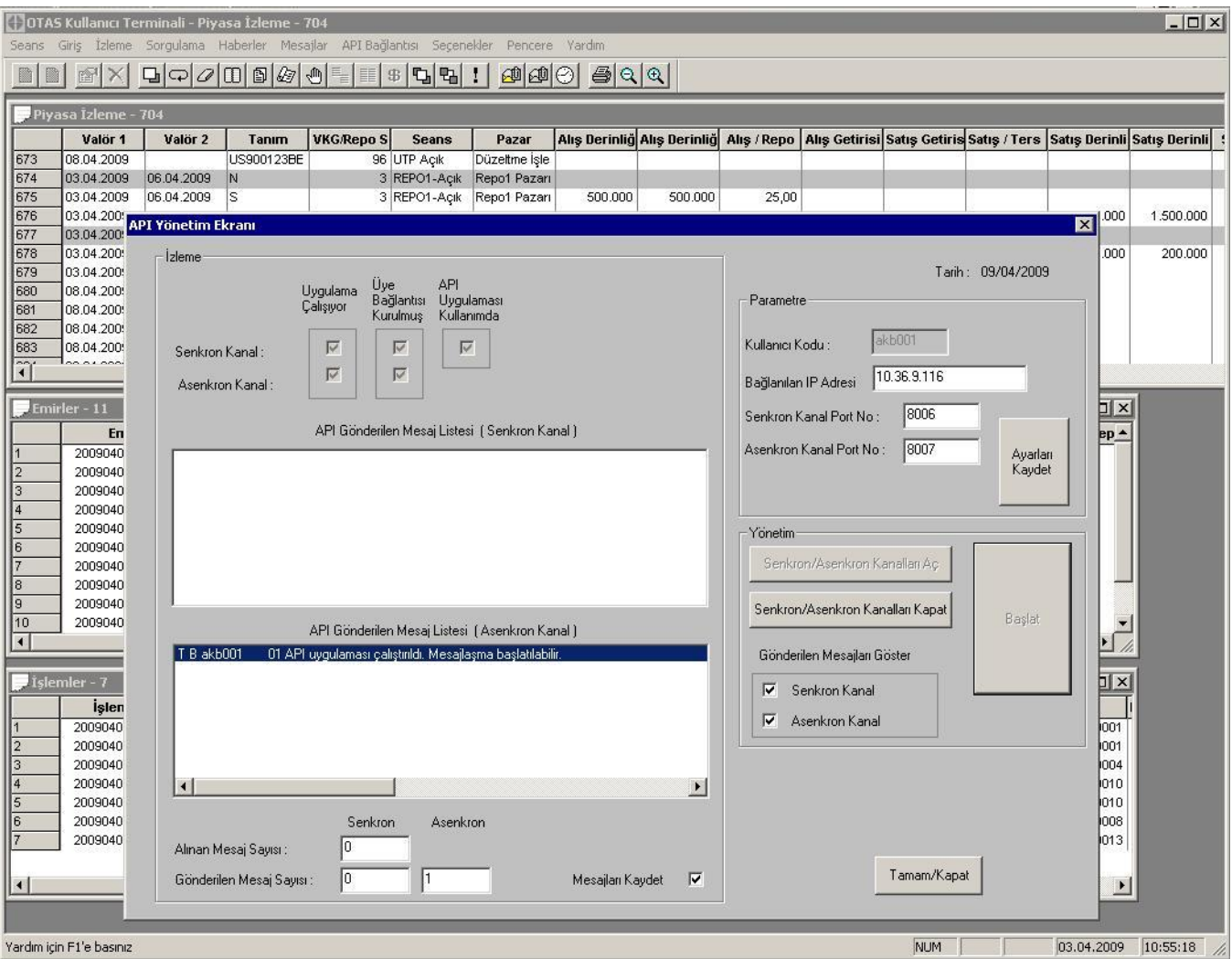

*Ekran 5 - BAPAPI Yönetim Ekranı – Mesajlaşmaya Hazır*

Bu aşamadan sonra üye sisteminden gelen istek mesajları doğrultusunda işlemler başlar. Aşağıda normal çalışma anındaki API Yönetim Ekranı yer almaktadır.

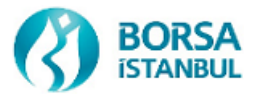

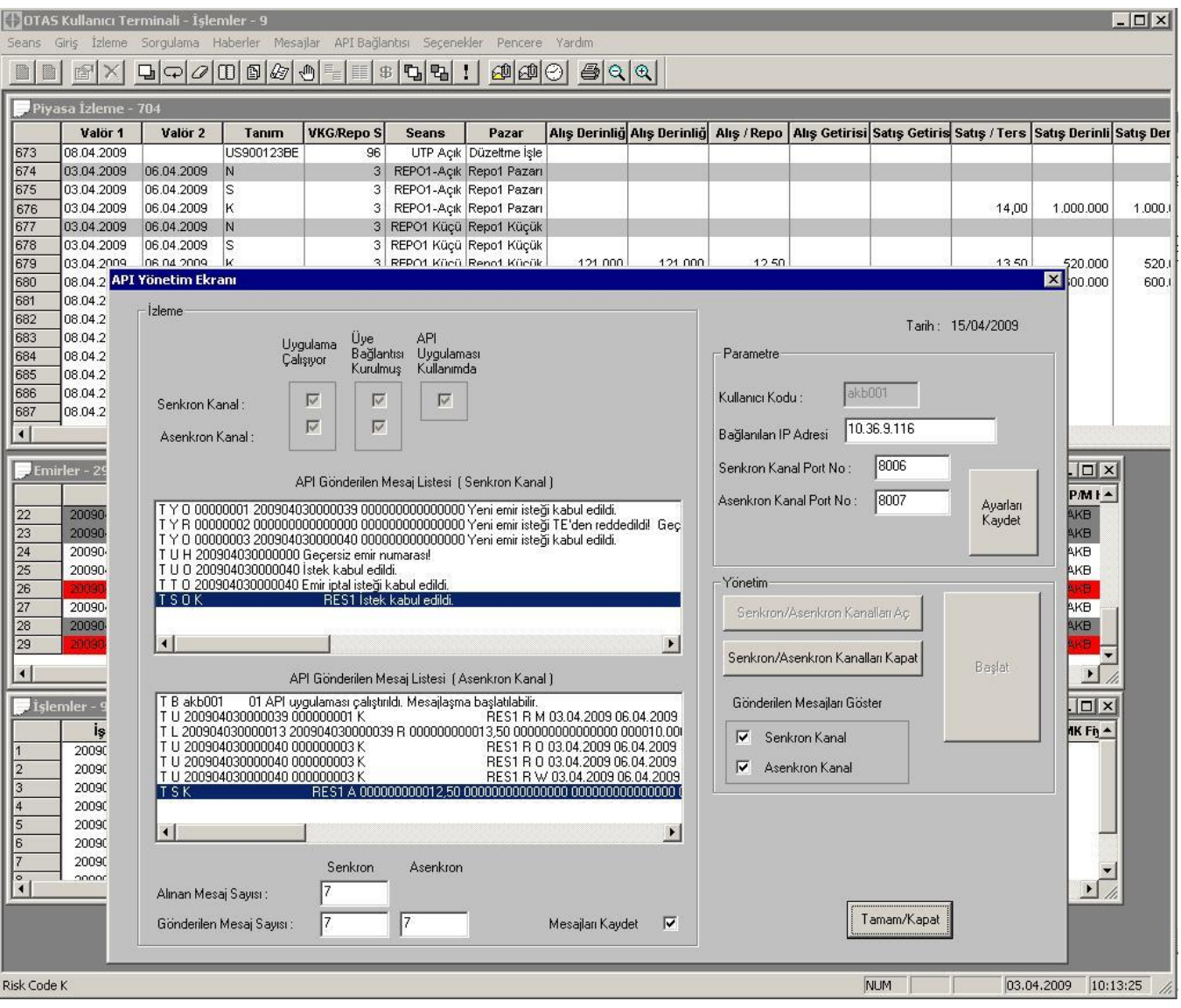

*Ekran 6 - BAPAPI Yönetim Ekranı – Çalışıyor*

API mesajlaşmasının herhangi bir anında uygulamayı kapatmaksızın TW'nin ana ekranına dönmek ve başka işlemleri gerçekleştirmek mümkündür. Başka bir deyişle, API Yönetim Ekranı'ndan normal Temsilci Ekranı'na geçilebilecek ve tekrar API Yönetim Ekranı'na geri dönülebilecektir. API Yönetim Ekranı'nda çıkılıp API mesajlaşmasına ara verilmesi durumunda API kanalıyla gelen istekler API Yönetim Ekranı aktif olmadığından dolayı kabul edilmeyecektir. API Yönetim Ekranı'na geri dönüldüğünde mesajlaşma kaldığı yerden devam edecektir. API Yönetim Ekranı'na geri dönüldüğünde bu ekranın açık olmadığı anlarda gönderilmiş herhangi bir istek mesajının algılanması durumunda, TW uygulaması, bu mesajları istek kabul sıklığına uygun olarak işlemeye başlar. Aşağıda API mesajlaşmasına ara verilmesi durumu için ekran görüntüsü verilmiştir.

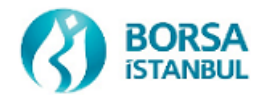

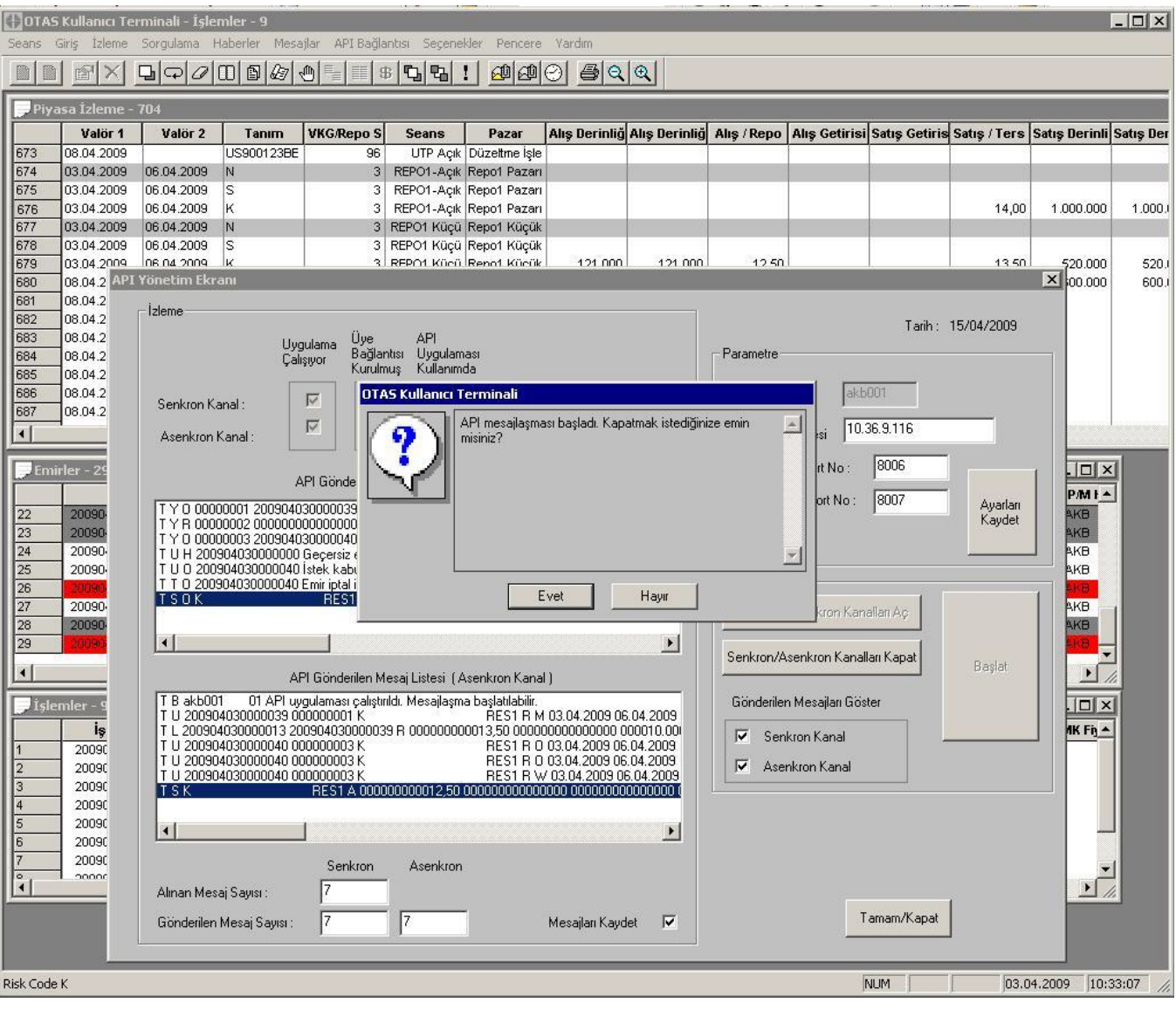

*Ekran 7 - BAPAPI Yönetim Ekranı – Çıkış/Ara Verme*

API mesajlaşmasının herhangi bir anında üye sistemi ile bağlantıyı sonlandırmak mümkündür. Normal olarak senkron ve asenkron bağlantıların kapatılması işlemleri üye yazılımı tarafından gerçekleştirilmelidir. İstemci (üye sistemi, client) tarafından gönderilecek soketlerin kapatılması istekleri ile yapılması gereken bu iş, server (BAPAPI PC, sunucu) tarafından da başlatılabilir. Bunun için "Senkron/Asenkron kanalları Kapat" butonuna basılması yeterlidir. Bu durumda, BAPAPI'nin asenkron kanalından üye sistemine bağlantının kesildiğini bildiren bir adet bilgi mesajı gönderilir ve API Yönetim Ekranı ilk durumuna (Ekran 2) geri döner. Bilgi mesajlarının içeriği için "3.3.6 BAPAPI Durum Bilgisi Mesajı" başlığına bakılmalıdır.

#### **2.4 Mesaj Tipleri**

BAPAPI mesajları işlem tipi ve ilgili işleme yönelik mesaj verisinden oluşur. BAPAPI PC'ye gelen ve buradan Üye Sistemine giden tüm mesajlar sabit uzunlukta olacaktır. Mesajların içerisindeki verileri birbirinden ayırt etmek amacıyla her mesaj tipi için ayrı mesaj deseni kullanılacaktır. Her mesaj TE'de (ya da GW'de) yaratacağı operasyona göre ya iş (transaction) ya da sorgu (inquiry) tipinde olur. BAPAPI PC'ye gelen istek mesajlarından transaction tipinde olan iş istekleri **TXN (transaction)**, sorgu tipinde olan iş istekleri ise **INQ** (inquiry) olarak ifade edilecektir. BAPAPI'den üye sistemine gönderilen mesajlar ise yanıt **REP (reply)**, iş isteklerinin onay/hata/red **TXN (transaction)** mesajı ya da bilgi mesajı **INF (information)** olarak üç ayrı tipte ifade edileceklerdir. Mesajlar, hangi kanaldan BAPAPI PC'ye ulaştıklarına ya da hangi kanaldan üye sistemine gönderildiklerine göre aşağıdaki tablolarda işaretlenmişlerdir.

BAPAPI Uygulaması, üç ana mesaj tipine sahiptir.

![](_page_19_Picture_0.jpeg)

#### **2.4.1 İstek Mesajı**

Yeni emir girişi, emir değiştirme, emir iptal vb. gibi TE'ye mesajda belirtilen işi yapması için gönderilen mesajlardır. Senkron kanal üzerinde yapılan ve bir iş (transaction) başlatan mesaj tipidir. Dolayısıyla bu isteğe karşılık mutlaka bir istek cevap mesajının geri dönmesi beklenmelidir. Gönderilen isteğe olumlu ya da olumsuz bir yanıt gelmesiyle ilgili iş (transaction) tamamlanmış olur.

BAPAPI istek mesajları aşağıdaki tabloda belirtilmiştir.

![](_page_19_Picture_317.jpeg)

#### **2.4.2 İstek Kabul ve Cevap Mesajları**

Yeni emir girişi, emir düzeltme, emir iptal, vs. gibi iş isteklerinin BAPAPI PC'si ya da TE tarafından işlenmesi neticesinde oluşan bilgi mesajlarıdır. Senkron kanal üzerinde yapılan bir iş (transaction) bu mesaj tipi ile sonlandırılır. Ancak bu şekilde bir sonraki istek senkron kanaldan alınabilir. Transaction mesajları için onay, hata ya da red türünde, sorgu mesajları için onay ya da hata türünde bir cevap mesajı üretilir. BAPAPI PC'ye gelen mesajların herhangi bir hata içermesi (örn. marj dışında kalan fiyat, adım hatası, vs.) durumunda, TW'den veya TE'den gönderilen hata ya da red mesajı cevap mesajını oluşturacaktır. BAPAPI PC'ye gelen mesajların herhangi bir hata içermemesi durumunda, ilgili mesaja karşılık oluşturulan bilgileri içeren yanıt mesajı ya da isteğin sorunsuz olarak TE tarafından kabul edilmiş olduğuna dair TE'den gelen onay mesajı üye sistemine gidecek olan yanıt mesajının içeriğini oluşturur.

BAPAPI istek cevap mesajları aşağıdaki tabloda belirtilmiştir.

![](_page_19_Picture_318.jpeg)

#### **2.4.3 Bilgi Mesajı**

Daha önce bir istek mesajı ile TE'ye gönderilmiş ve ilgili istek cevap mesajı ile kabul edildiği bilgisi alınmış olan bir mesajın sonucunda oluşan bilginin (emrin pasife yazılması, emrin işleme girmesi, emrin iptal edilmesi, vb.) TE tarafından gönderildiği mesaj tipidir. Ayrıca TE tarafından üretilen çeşitli genel yayın mesajları (pazar açılış ve kapanışları, haber girişleri, sözleşme durdurmaları vs.) ile TW ile üye sistemi arasındaki BAPAPI bağlantısının senkron ve asenkron kanallar bazında durumunu gösteren mesajlar, yine bu başlık altında yer almaktadır.

BAPAPI Bilgi Mesajları aşağıdaki tabloda belirtilmiştir.

![](_page_20_Picture_0.jpeg)

![](_page_20_Picture_305.jpeg)

#### **2.5 Mesaj İletim Hızı**

Burada mesaj iletim hızıyla anlatılmak istenen BAPAPI PC'sinin birinci istek aldıktan  $(t_1)$  ve TE'ye gönderdikten sonra ikinci bir istek mesajının (t<sub>2</sub>) ne kadar süre sonra alınabileceğidir. İstek mesajlarının Borsa İstanbul seans saatleri içinde aktarım hızı, o anda açık olan seansa bağlı olarak değişiklik gösterebilecektir. Aşağıdaki formül yukarıda anlatılan durumu izah etme açışından yararlı olacaktır. Tüm zaman değerleri milisaniye olarak hesaplanmaktadır.

![](_page_20_Picture_306.jpeg)

## $\mathbf{t}_2 = \mathbf{t}_1 + \mathbf{t}_{\text{sistem}}$  ( $\mathbf{t}_{\text{sistem}} > \mathbf{t}_{\text{sabit}}$ )

- t<sup>1</sup> : Birinci isteğin BAPAPI PC'si tarafından alındığı zaman değeri,
- t<sub>2</sub> : İkinci isteğin BAPAPI PC'si tarafından alındığı zaman değeri,
- tsistem : TE tarafından birinci istek mesajına karşılık olarak gönderilen yanıtın BAPAPI PC'si tarafından ne kadar süre sonra alındığı (mesajın ana sistemdeki işlenme süresinden ve iletişim altyapısındaki dolaşım zamanından kaynaklanan tüm süre bu değer ile ifade edilmektedir),
- tsabit : BAPAPI PC'sinde tanımlı iki istek mesajı arası en az bekleme süresi,
- tbekleme : İkinci istek mesajının BAPAPI PC'sine kabul edilebilmesi için ne kadar ilave bir süre bekleneceğini gösterir. Ana sisteminin yanıt verme süresi tsabit değerini aşarsa t<sub>bekleme</sub> süresi sıfır olarak hesaba katılır .

Yukarıdaki durumu örneklerle açıklamak gerekirse tsabit değerinin 200 milisaniye olduğu (saniyede en fazla 5 emir) BAPAPI PC'sinden gelen istek mesajına TE sistemi, 150 milisaniye sonra cevap vermişse (t<sub>sistem</sub>), t<sub>bekleme</sub> süresi 50 milisaniye olacak ve yanıt mesajı senkron kanaldan gönderildikten sonra ikinci ikinci mesaj 50 milisaniye beklenerek kabul edilecektir. Ancak, TE sistemi istek mesajına 250 milisaniye sonra cevap vermişse, senkron kanaldan ikinci istek mesajını kabul etmek için ilave bir süre beklenmeyecek birinci istek için cevap mesajı üye sistemine gönderilir gönderilmez ikinci istek mesajı BAPAPI PC'sine alınacaktır. Burada dikkat edilmesi gereken nokta mesaj iletim hızının belli bir birim zaman için (burada bir [1] saniye) garanti edilen süreler olmayıp birim zamanda gönderilebilecek en fazla mesaj sayısı olduğudur. BAPAPI PC'leri belli bir zaman diliminde çeşitli nedenlerle en fazla mesaj sayısına ulaşamadıklarında sonraki zaman dilimlerinde bu kaybı telafi etmek için herhangi bir dinamik operasyon yapmamaktadır.

Borsa İstanbul BAP İşlem Sisteminin istek mesajlarına yanıt verme süresi sistemdeki işlem yoğunluğuna bağlı olarak faklı değerler alabilir. Borsa İstanbul, BAPAPI uygulamasının devreye alınmasıyla beraber API yoluyla istek mesajlarının ana sisteme iletim hızını belirlemekte serbesttir.

## **3. MESAJ TANIMLARI**

Bu bölüm, Üye Sistemi ile BAPAPI PC arasındaki iletişimde kullanılan mesaj tiplerinin açıklanacağı bölümdür. Her mesaj tipinin kendi başlığı altında genel tanımı, alanlarının açıklamaları ve bu alanlar hakkındaki diğer ayrıntılı bilgileri yer alacaktır. Her mesaj tanımının bir adı vardır ve dokümanda bu isimlerle anılmışlardır.

BAPAPI ile senkron ve asenkron kanallardan alınacak ve gönderilecek tüm mesajların boyu sabit 400 karakter uzunlukta olacaktır. Bu uzunluktan daha kısa olan mesajlar kalan kısımlarına boşluk karakteri eklenerek 400 byte'a tamamlanmalıdır. Senkron kanaldan okuma yapan program 400 byte'lık bloklar halinde okuma yapacaktır. Aynı şekilde senkron kanaldan ve asenkron kanaldan dönüşler de 400 byte'lık bloklar halinde olacaktır.

![](_page_21_Picture_0.jpeg)

Her mesajın formatı içerisinde yer alan alanların açıklandığı tabloların başlıkları aşağıdaki anlamları taşımaktadır:

**Alan Adı:** İlgili alanın adını belirtir.

**Uzunluk:** İlgili alanın uzunluğunu belirtir.

**Alan Türü:** Alanın içerisindeki verinin tipini, uzunluğunu ve diğer format özelliklerini belirtir.

**Zorunlu:** Eğer bir alanın mesaj içerisinde doldurulması zorunlu ise bu kolonda **'E'**, değilse boşluk veya **'H'** ibaresi bulunur. **Açıklama:** Bu alanın açıklanması gereken başkaca bir özelliği varsa veya belirli değerleri alabiliyorsa, bunlar anlamları ile beraber bu kolonda belirtilir.

Girişi zorunlu olmayan alanlar –dokümanda aksi belirtilmedikçe tüm alanların doldurulması zorunludur- verilen tanımlarına uygun olarak hazırlanmalıdır. Örneğin, alfanümerik bilgi içeren bir alan, eğer boş bırakılacaksa, tanımına uygun sayıda boşluk (" ") karakteri ile doldurulmalıdır ya da nümerik bilgi içeren bir alanda boş kalacak haneler varsa, tanımına uygun sayıda sıfırlar ("0") eklenmelidir.

BAPAPI uygulaması büyük ve küçük harf ayrımı yapmaktadır. Dolayısıyla istek mesajların TW'ye kabul edilmesi aşamasında herhangi bir red durumuyla karşılaşılmaması için ilgili alanlara uygun karakterler girilmelidir.

#### **3.1 İş (Transaction) İstek ve Cevap Mesajları**

Bu başlık altında 2.4.1 ve 2.4.2 numaralı maddelerde yer alan istek ve cevap mesajı tiplerinin ayrıntılı yapıları belirtilecektir. Tüm istek mesajları kendilerine ait birer cevap mesajına sahiptir. Üye Sistemi, göndermiş olduğu bir istek mesajına karşılık gelen cevap mesajını BAPAPI PC'sinden almadan yeni bir istek mesajını kesinlikle göndermemelidir. Bir başka deyişle, Üye Sistemi, göndermiş olduğu istek mesajına karşılık bir cevap mesajı alarak işi (transaction) tamamlamalıdır. Aksi halde oluşabilecek veri kayıpları ve hatalar üye tarafında sorunlara neden olacak ve bu sorunlardan Borsa İstanbul sorumlu olmayacaktır.

#### **3.1.1 Emir Giriş**

#### **3.1.1.1 Emir Giriş Mesajı**

Bu mesaj ile üye, toplamış olduğu emirleri elektronik ortam üzerinden BAP Alım Satım Sistemi'ne iletebilir. Emrin TE tarafından alınıp işlendikten sonraki bilgi mesajı, bu mesajın cevabı olarak yine senkron kanaldan 3.1.1.2 Emir Giriş Cevap/Hata/Red Mesajı içerisinde üye sistemine geri döner. Bu işlemin gerçekleştirilmesinin ardından BAPAPI TW'deki emirler tablosu otomatik olarak güncellenecek olup, emrin durumu, 3.3.1 Emir Bilgisi Mesajı ile üye ortamına aktarılacaktır. Ayrıca üye kullanıcısı, 3.2.1.1 numaralı Emir Durum Sorgusu ile de emrinin durumunu öğrenebilir.

![](_page_21_Picture_298.jpeg)

![](_page_22_Picture_0.jpeg)

![](_page_22_Picture_390.jpeg)

Tüm alanlar, birbirlerinden birer boşluk karakteri ile ayrılmış olmalıdır. Bu mesajın uzunluğu; 171 karakter veri ve 16 karakter alanlar arası boşluk olmak üzere toplam 187 karakterdir. Senkron kanaldan okuma yapan program 400 karakter birden okuyacağından 187 karakterden sonrası boşluk ile doldurulmuş olmalıdır.

Yukarıdaki tablodaki hesap numarası alanına mutlaka aktif durumda olan bir hesap numarası girilmelidir. Ayrıca, TW'ye iletilen hesap numarasının müşteri tipinde olması durumunda referans numarası alanına bir değer girilmiş olması gerekmektedir.

Emir giriş işlemleri sırasında emir yöntemi alanının doldurulmasında kullanılacak Emir Yöntemleri Tablosu aşağıda verilmiştir. Bu tabloda üç farklı alt alan yer almaktadır. Alt alanlar birbirlerinden noktalı virgül (;) karakteri ile ayrılmaktadır. Bu alanların doldurulması zorunludur. Girilmek istenen emrin çeşidine bağlı olmak üzere girilmesi gerekli olmayan alanlarda boşluk karakteri yer almalıdır.

![](_page_22_Picture_391.jpeg)

\* Düzeltme İşlemleri sadece Borsa Kullanıcaları tarafından girilmektedir. Düzeltme İşlemleri ile ilgili detaylı bilgi 3.3.1 Emir Bilgisi mesajı başlığı altında yer almaktadır.

![](_page_23_Picture_0.jpeg)

Piyasa emirleri sisteme sıfır fiyat bilgisi ile gönderilmektedirler. Sıfır fiyatlı emirler işleme girmemeleri durumunda doldurma yöntemi alanında ne olursa olsun doğrudan iptal edilmektedirler.

#### **Mesaj Örnekleri**

T Y 00000001 M PPIY R O 000000012,50000 0000010000 AKB LMT;KPY;ORN;SNS 03.04.2009 06.04.2009 000000000,00000 REFERANS T Y 00000001 USDTRY SWAP R O 000000012,75000 0000500000 GLB LMT;KPY;ORN;GUN 05.05.2011 06.05.2011 000000006,24510 501 REFERANS 0--------1---------2---------3---------4---------5---------6---------7---------8

#### **3.1.1.2 Emir Giriş Cevap/Hata/Red Mesajı**

Bu mesaj ile üye, BAPAPI vasıtasıyla göndermiş olduğu emirlerin TE tarafından sisteme kabul edilmesiyle oluşan bilgiyi alır. Bu mesaj, sadece ilgili emrin sisteme (TE) ulaştığına ve sistemden bir emir numarası aldığına ilişkin bir mesajdır. TE'ye gönderilen emrin emir numarası almış olması başarılı bir şekilde pasife yazıldığına ya da işleme girdiğine dair bir kanıt oluşturmaz. Örneğin, bu mesajın "açıklama" alanında emrin sorunsuz bir şekilde girildiğine ya da iptal edildiğine ilişkin açıklamalar olabilir. Emir girişinin gerçekleştirilmesinin ardından, BAPAPI TW'deki emirler tablosu otomatik olarak güncellenecek olup, girilen emrin durumu, 3.2.1 Emir Bilgisi Mesajı ile üye ortamına aktarılacaktır. Ayrıca üye kullanıcısı, 3.1.4 numaralı Emir Durum Sorgusu ile de (emir giriş cevap mesajında aldığı emir numarasını kullanarak) emrinin durumunu öğrenebilecektir.

![](_page_23_Picture_265.jpeg)

Bu mesajın uzunluğu 400 karakterdir ve tüm alanlar birbirlerinden birer boşluk karakteri ile ayrılmış haldedir.

#### **Mesaj Örnekleri**

```
T Y O 00000001 200904030000039 000000000000000 Yeni emir isteği kabul edildi.
T Y H 00000002 000000000000000 000000000000000 Geçersiz rakam formatı ya da çok 
büyük değer
T Y H 00000003 000000000000000 000000000000000 Geçersiz Sözleşme!
T Y H 00000004 000000000000000 000000000000000 Fiyat/Oran belirlediğiniz 
sınırlar dışında.
T Y H 00000005 000000000000000 000000000000000 Geçersiz hesap!
T Y H 00000006 000000000000000 000000000000000 Geçersiz Pazar!
T Y R 00000001 000000000000000 200810220000039 Yeni emir isteği TE'den 
reddedildi! Bu kurum içi sıra numaralı emir daha önce sisteme girilmiş
```
![](_page_24_Picture_0.jpeg)

T Y R 00000006 000000000000000 000000000000000 Yeni emir isteği TE'den reddedildi! Emir girişi yapılamaz T Y R 00000000 000000000000000 000000000000000 Yeni emir isteği TE'den reddedildi! Kurum ici sira numarası verilmemis T Y R 00000007 000000000000000 000000000000000 Yeni emir isteği TE'den reddedildi! Kullanıcı kodunuz durduruldu T Y R 00000008 000000000000000 000000000000000 Yeni emir isteği TE'den reddedildi! Verim sınırların dışında: min(0.00) max(1000.00) T Y R 00000009 000000000000000 000000000000000 Yeni emir isteği TE'den reddedildi! Repo bitiş tarihi (V2) menkul kıymetin itfa tarihinden küçük olmalı T Y R 00000010 000000000000000 000000000000000 Yeni emir isteği TE'den reddedildi! Repo hesabı kodu boş olamaz 0--------1---------2---------3---------4---------5---------6---------7---------8

#### **3.1.2 Emir Değiştirme**

#### **3.1.2.1 Emir Değiştirme Mesajı**

Bu mesaj ile üye, daha önce TE'ye göndermiş olduğu emirleri değiştirebilir. Değişiklik isteğinin TE ya da TW tarafından alınıp işlendikten sonraki bilgi mesajı, bu mesajın cevabı olarak yine senkron kanaldan 3.1.2.2 Emir Değiştirme Cevap/Hata/Red Mesajı içerisinde üye sistemine geri döner. Bu işlemin gerçekleştirilmesinin ardından BAPAPI TW'deki emirler tablosu otomatik olarak güncellenecek olup, emirlerin durumu, 3.2.1 Emir Bilgisi Mesajı ile üye ortamına aktarılacaktır. Ayrıca üye kullanıcısı, 3.1.4 numaralı Emir Durum Sorgusu ile de emrinin durumunu öğrenebilir. Bunlara ilave olarak, emir, TE tarafından başarılı bir şekilde değiştirilmişse, 3.2.3 Genel Yayın Mesajı ile emrin ne şekilde değiştirildiğine dair bir açıklama mesajı TW'ye gönderilecektir.

Geçerli bir emir değiştirme isteği TE'ye gönderildiğinde eski emrin durumu düzeltilmiş olarak işaretlenir, yeni emir ise tamamen yeni bir emir numarası alır. Her iki emirle ilgili olarak asenkron kanaldan 3.2.1 Emir Bilgisi mesajı üye sistemine gönderilir.

API kullanıcıları "Firm Manager" yetkisinde olduklarından dolayı kendi firmasından herhangi bir kullanıcının girdiği emri değiştirebilirler. Bunun için emrin girildiği hesabın API kullanıcısına da atanmış olması yeterlidir.

![](_page_24_Picture_357.jpeg)

![](_page_25_Picture_0.jpeg)

![](_page_25_Picture_293.jpeg)

Tüm alanlar, birbirlerinden birer boşluk karakteri ile ayrılmış olmalıdır. Bu mesajın uzunluğu; 187 karakter veri ve 16 karakter alanlar arası boşluk olmak üzere toplam 203 karakterdir. Senkron kanaldan okuma yapan program 400 karakter birden okuyacağından 203 karakterden sonrası boşluk ile doldurulmuş olmalıdır.

3.1.1.1 Emir Giriş Mesajı başlığı altında verilen Emir Yöntemleri tablosunda Emir Yöntemi Alt Alanlarına karşı gelen alanlardan hiçbirinde değişiklik yapılamaz.

#### **Mesaj Örnekleri**

![](_page_25_Picture_294.jpeg)

#### **3.1.2.2 Emir Değiştirme Cevap/Hata/Red Mesajı**

Bu mesaj ile üye, BAPAPI vasıtasıyla göndermiş olduğu emir değiştirme isteklerinin TE ya da TW tarafından işlenmesiyle oluşan bilgiyi alır. Bu mesaj, sadece ilgili emir değiştirme isteğinin sisteme ulaştığına dair bir mesajdır. Emir değiştirme isteğinin gerçekleştirilmesinin ardından, BAPAPI TW'deki emirler tablosu otomatik olarak güncellenecek olup, girilen emrin durumu, 3.2.1 Emir Bilgisi Mesajı ile üye ortamına aktarılacaktır. Ayrıca üye kullanıcısı, 3.1.4 numaralı Emir Durum Sorgusu ile de emrinin durumunu öğrenebilecektir.

Not: Herhangi bir geçerli değişiklik olduğunda değiştirilen emir yeni bir emir numarası almaktadır. Eski emir ise durumu değiştirilmiş olarak emirler tablosunda kalmaya devam etmektedir. Ayrıca, TE'de üretilen değiştirme işlemiyle özet bilgi mesajı, asenkron kanaldan üye sistemine gönderilir. Bununla ilgili örnek mesajlar 3.3.3. Genel Yayın Mesajı başlığı altında yer almaktadır.

![](_page_25_Picture_295.jpeg)

Bu mesajın uzunluğu 400 karakterdir ve tüm alanlar birbirlerinden birer boşluk karakteri ile ayrılmış haldedir.

#### **Mesaj Örnekleri**

```
T D O 200904030000040 Emir değiştirme isteği kabul edildi.
T D H 200904030000141 Geçersiz emir numarası!
T D H 200904030000041 Emir değişmiş! Yeniden deneyiniz.
T D H 200904030000042 Hiçbir değişiklik yapmadınız. Değiştirme işlemi geçersiz.
T D H 200904030000043 Geçersiz rakam formatı ya da çok büyük değer
T D H 200904030000025 Limit fiyatlı emirler fiyatlı girilmelidir!
```
![](_page_26_Picture_0.jpeg)

T D R 200904030000044 Emir değiştirme isteği TE'den reddedildi! Emir düzeltilemez, açık değil T D R 200904030000006 Emir değiştirme isteği TE'den reddedildi! Fiyat limiti aşıldı. T D R 201008160000007 Emir değiştirme isteği TE'den reddedildi! Geçersiz repo hesabı kodu 0--------1---------2---------3---------4---------5---------6---------7---------8

#### **3.1.3 Emir İptal**

#### **3.1.3.1 Emir İptal Giriş Mesajı**

Bu mesaj ile üye, daha önce TE'ye iletmiş olduğu emirleri emir iptal kuralları dahilinde kalarak iptal edebilir. Emrin TE tarafından alınıp işlendikten sonraki bilgi mesajı, bu mesajın cevabı olarak yine senkron kanaldan 3.1.3.2 Emir İptal Cevap/Hata/Red Mesajı içerisinde üye sistemine geri döner. Bu işlemin gerçekleştirilmesinin ardından BAPAPI TW'deki emirler tablosu otomatik olarak güncellenecektir. Dolayısıyla emir durumu 3.2.1 Emir Bilgisi Mesajı ile üye ortamına aktarılacaktır. Ayrıca üye kullanıcısı, 3.1.4 numaralı Emir Durum Sorgusu ile de emrinin iptal isteğinden sonra almış olduğu durumu öğrenebilir. Buna ilave olarak, emir başarılı bir şekilde iptal edilmişse 3.2.5 numaralı Sistem Uyarıları bilgi mesajıyla iptal işlemine ait onay mesajı üye BAPAPI PC'sine ve üye sistemine iletilecektir.

![](_page_26_Picture_287.jpeg)

Tüm alanlar, birbirlerinden birer boşluk karakteri ile ayrılmış olmalıdır. Bu mesajın uzunluğu; 17 karakter veri ve 2 karakter alanlar arası boşluk olmak üzere, toplam 19 karakterdir. Senkron kanaldan okuma yapan program 400 karakter birden okuyacağından kalan kısımlar boşluk karakteriyle doldurulmuş olmalıdır.

#### **Mesaj Örnekleri**

```
T T 200904250000001
```
0--------1---------2---------3---------4---------5---------6---------7---------8

#### **3.1.3.2 Emir İptal Cevap/Hata/Red Mesajı**

Bu mesaj ile üye, göndermiş olduğu emir iptal isteğine karşılık TE'de ya da TW'de oluşan işlemlerin sonuç bilgisini alır. Bu mesaj emrin iptal edildiğine dair onay mesajı içermesinin yanında, herhangi bir hata oluştuğuna ya da reddedildiğine ilişkin içerikte de olabilir. 3.2.5 numaralı Sistem Uyarıları bilgi mesajıyla iptal işlemine ait onay mesajı üye BAPAPI PC'sine ve üye sistemine iletilecektir. Üye kullanıcısı, ayrıca, 3.2.1 Emir Bilgisi Mesajı ya da 3.1.4 numaralı Emir Durum Sorgusu ile emrinin iptal isteğinden sonra almış olduğu durumu öğrenebilir.

![](_page_26_Picture_288.jpeg)

Bu mesajın uzunluğu 400 karakterdir ve tüm alanlar birbirlerinden birer boşluk karakteri ile ayrılmış haldedir.

#### **Mesaj Örnekleri**

```
T T O 200904030000033 Emir iptal isteği kabul edildi.
T T H 200904030000150 Geçersiz emir numarası!
T T R 200904030000043 Emir iptal isteği TE'den reddedildi! İptal edilecek emir 
yok
```
![](_page_27_Picture_0.jpeg)

0--------1---------2---------3---------4---------5---------6---------7---------8

## **3.2 Sorgu (Inquiry) İstek ve Cevap Mesajları**

Sorgu istekleri yine iş isteklerinde olduğu gibi senkron kanaldan kabul edilecektir. Senkron kanaldan alınan tüm sorgu isteklerine karşılık yine aynı kanaldan bir adet isteğin alındığına dair onay mesajı gönderilecektir. Onay mesajı, BAPAPI PC'sine gelen istek mesajının tamamını içeren ancak CEVAP TİPİ alanında Onay anlamında "O" işaretçisi olan bir yanıt olacaktır. Sorgu isteğinde herhangi bir hatalı durum olması durumunda ise CEVAP TİPİ alanında "H" işaretçisi yerleşmiş olarak bir yanıt döndürülecektir. Sorgu mesajlarının yanıtları asenkron kanaldan üye sistemine ulaştırılacaktır.

#### **3.2.1 Emir Durum Sorgusu**

#### **3.2.1.1 Emir Durum Sorgusu Mesajı**

Bu mesaj ile üye, daha önce TE'ye göndermiş olduğu bir emrin detay bilgilerini almak için istekte bulunur.

![](_page_27_Picture_280.jpeg)

Tüm alanlar, birbirlerinden birer boşluk karakteri ile ayrılmış olmalıdır. Bu mesajın uzunluğu; 17 karakter veri ve 2 karakter alanlar arası boşluk olmak üzere, toplam 19 karakterdir. Senkron kanaldan okuma yapan program 400 karakter birden okuyacağından kalan kısımlar boşluk ile doldurulmuş olmalıdır.

#### **Mesaj Örnekleri**

```
T U 200904030000008
```

```
0--------1---------2---------3---------4---------5---------6---------7---------8
```
#### **3.2.1.2 Emir Durum Sorgusu Kabul/Hata Mesajı**

Bu mesaj ile üye, göndermiş olduğu emir durum isteğine karşılık senkron kanaldan isteğin kabul edildiğine dair onay ya da hata bilgisini alır.

![](_page_27_Picture_281.jpeg)

Bu mesajın uzunluğu 400 karakterdir ve tüm alanlar birbirlerinden birer boşluk karakteri ile ayrılmış haldedir.

#### **Mesaj Örnekleri**

```
T U O 200904030000008 İstek kabul edildi.
T U H 200904030000202 Geçersiz emir numarası!
0--------1---------2---------3---------4---------5---------6---------7---------8
```
#### **3.2.1.3 Emir Durum Sorgusu Cevap Mesajı**

İlgili emrin detay bilgisi bu cevap mesajı ile gelecektir. Geçerli bir Emir Durum Sorgusu'na dönen cevap mesajı görünümü, 3.3.1 Emir Bilgisi Mesajı ile aynı içeriktedir. Bu mesaj asenkron kanaldan üye sistemine ulaştırılacaktır.

![](_page_28_Picture_0.jpeg)

![](_page_28_Picture_462.jpeg)

![](_page_29_Picture_0.jpeg)

![](_page_29_Picture_285.jpeg)

Bu mesajın uzunluğu; 319 karakter veri ve 26 karakter alanlar arası boşluk olmak üzere, toplam 345 karakterdir ve tüm alanlar birbirlerinden birer boşluk karakteri ile ayrılmış haldedir. Mesaj boyu toplam 400 karaktere ulaşabilmesi için sonuna boşluk eklenerek gönderilecektir.

Düzeltme işlemleriyle ilgili açıklamalar 3.3.1 Emir Bilgisi mesajı başlığı altında yer almaktadır.

#### **Mesaj Örnekleri**

```
T U 200904030000001 00000001 M PPIY R O 
03.04.2009 06.04.2009 03.04.2009 000000012,50000 000000000000000 0000010000 
0000010000 0000000010000,00 AKB 03.04.2009 10:16:54 10:16:54 
000000000000000 akb001 LMT;KPY;ORN;GUN REFERANS AKB 
000000012,50000 
T U 201105050000127 00000000 USDTRY SWAP P O 
06.05.2011 09.05.2011 05.05.2011 -00000213,23000 000000000000000 0000500000 
0000500000 0000000000000000 GLB 05.05.2011 14:34:15 14:34:15 
201105050000006 glbapi1 LMT;KPY;ORN;GUN REFERANS GLB 
000000000010000 
0--------1---------2---------3---------4---------5---------6---------7---------8
```
#### **3.2.2 İşlem Durum Sorgusu**

#### **3.2.2.1 İşlem Durum Sorgusu Mesajı**

Bu mesaj ile üye, daha önce TE'de gerçekleşmiş olan bir işleminin detay bilgilerini almak için istekte bulunur.

![](_page_29_Picture_286.jpeg)

İşlem Numarası alanında geçerli bir değer olması durumunda bu işlem numarasına sahip tüm kayıtlar üye sistemine indirilir. İşlemin her iki tarafı da (alan ve satan) aynı kullanıcıya ait ise alış ve satış tarafları için ayrı ayrı olmak üzere iki adet işlem durum bilgisi asenkron kanaldan üye sistemide indirilir. İşlem Numarası alanının sıfırlarla dolu olması ya da geçersiz bir işlem numarası bilgisini içermesi durumunda, Emir Numarası alanı kontrol edilecektir. Burada geçerli bir emir numarası yer alıyorsa bu emir numarasının taraf olduğu tüm işlemler asenkron kanaldan üye sistemine indirilecektir.

Tüm alanlar, birbirlerinden birer boşluk karakteri ile ayrılmış olmalıdır. Bu mesajın uzunluğu; 32 karakter veri ve 3 karakter alanlar arası boşluk olmak üzere, toplam 35 karakterdir. Senkron kanaldan okuma yapan program 400 karakter birden okuyacağından kalan kısımlar boşluk karakteriyle doldurulmuş olmalıdır.

#### **Mesaj Örnekleri**

```
T L 200904030000008 000000000000000
T L 000000000000000 200904030000005
0--------1---------2---------3---------4---------5---------6---------7---------8
```
#### **3.2.2.2 İşlem Durum Sorgusu Kabul/Hata Mesajı**

Bu mesaj ile üye, göndermiş olduğu işlem durum isteğine karşılık senkron kanaldan isteğin kabul edildiğine dair onay ya da hata bilgisini alır.

![](_page_30_Picture_0.jpeg)

![](_page_30_Picture_425.jpeg)

Bu mesajın uzunluğu 400 karakterdir ve tüm alanlar birbirlerinden birer boşluk karakteri ile ayrılmış haldedir.

#### **Mesaj Örnekleri**

```
T L O 200904030000008 İstek kabul edildi.
```

```
T L H 000000000000000 Geçersiz işlem/emir numarası!
```
0--------1---------2---------3---------4---------5---------6---------7---------8

#### **3.2.2.3 İşlem Durum Sorgusu Cevap Mesajı**

İlgili işlemin detay bilgisi bu cevap mesajı ile gelecektir. Geçerli bir İşlem Durum Sorgusu'na dönen cevap mesajı görünümü, 3.3.2 İşlem Bilgisi Mesajı ile aynı içeriktedir. Temsilcinin istekte bulunduğu işlemin her iki tarafı da kendisine ait olması durumunda, asenkron kanaldan alış ve satış tarafı ayrı ayrı olmak üzere iki adet işlem durum sorgusu yanıt mesajı gelecektir.

![](_page_30_Picture_426.jpeg)

![](_page_31_Picture_0.jpeg)

![](_page_31_Picture_362.jpeg)

Bu mesajın uzunluğu; 296 karakter veri ve 26 karakter alanlar arası boşluk olmak üzere, toplam 322 karakterdir ve tüm alanlar birbirlerinden birer boşluk karakteri ile ayrılmış haldedir. Mesaj boyunun toplam 400 karaktere ulaşabilmesi için sonuna boşluk karakteri eklenerek gönderilecektir.

#### **Mesaj Örnekleri**

```
T L 200904030000008 200904030000018 S 00000000200,000 000000000000000 
0000100000 0000000200000,00 16:07:04 03.04.2009 H M 0000000000000000 000000000 
H 000000000000 000000000000000 0000000000000000 0000000000000000 
00000000200,000 00000000200,000 000000000000 000000006,267825 GIN IYM-
000001 FIN
```
![](_page_32_Picture_0.jpeg)

T L 200904030000009 200904030000024 P 000000000012,75 000000000000000 0000500000 0000000500000,00 16:10:01 03.04.2009 H M 0000000000523,97 000078,60 H 000000000000 000000000000000 0000000000000000 0000000000000000 000000000000000 000000000012,75 000000000000 000000025,074600 TVB IYM-000002 FIN T L 201001060000004 201001060000012 R 000000000010,90 000000000000000 0000500000 0000000500000,00 11:31:00 06.01.2010 E M 0000000000149,32 000022,40 H 000000000000 000000000000000 0000000000000000 0000000000000000 000000000000000 000000000010,90 000000000000 000000002,500000 ZRY FIN-REF003 ZRY 0--------1---------2---------3---------4---------5---------6---------7---------8

#### **3.2.3 Mesaj İndirme**

#### **3.2.3.1 Mesaj İndirme İsteği**

Herhangi bir sebeple, üye sistemi kendi tarafındaki bilgilerin (emir, işlem, haber, vs.) güncellenmesine ihtiyaç duyabilir. BAPAPI PC ile Üye Sistemi arasındaki bağlantı seans başladıktan belli bir süre sonra kurulmuş olabilir ya da bu iki kaynak arasında bağlantı kesintisi meydana gelmiş olabilir. Bu durumda, BAPAPI PC'de yer alan ilgili tablolardan Üye Sistemindeki bazı tabloların güncellenerek eksik kalan kayıtların tamamlanması gerekecektir .

Bu amaçla, üye sistemi tarafında çalışan program, BAPAPI PC'ye senkron kanaldan bir istek mesajı göndererek, bu mesaj içindeki belli kıstaslara göre eksik bilgilerin tamamlanmasını sağlamalıdır. BAPAPI PC, üye sistemine mesaj indirme isteğinin alındığına dair yanıt mesajını yine senkron kanaldan gönderir, talep edilen bilgiler ise asenkron kanaldan üye sistemine gönderilecektir.

BAPAPI PC ya da TW ana sisteme (TE) login olduğunda kendi üzerinde tuttuğu bazı tabloları sisteme gönderdiği istek mesajları doğrultusunda günceller. İlgili günün sonlarına doğru sisteme bağlanan bir TW'de çok sayıda kaydın PC'ye inmesi zaman alabilmektedir. Dolayısıyla üye sisteminden mesaj indirme isteği yapılması için PC'deki tüm güncellemelerin bitmesi gereklidir. Aksi halde istekte bulunulan tüm bilgiye ulaşmak mümkün olmayabilecektir. Bununla birlikte, özellikle seans sonlarına doğru yapılabilecek olan bir mesaj indirme isteği, PC'deki tablolardan çok sayıda kaydın asenkron kanaldan üye sistemine indirilmesine neden olacağından hem TW hem de üye sisteminde oldukça kaynak tüketebilecektir. Bir başka deyişle, biriken mesajların BAPAPI PC'sinden gönderilmesi asenkron kanaldan sürekli olarak hızlı bir şekilde yapılacağından, üye tarafında çalışan programların bu yapıya uygun olarak tasarlanmış olması gereklidir.

![](_page_32_Picture_271.jpeg)

Tüm alanlar, birbirlerinden birer boşluk karakteri ile ayrılmış olmalıdır. Bu mesajın uzunluğu; 36 karakter veri ve 5 karakter alanlar arası boşluk olmak üzere, toplam 41 karakterdir. Senkron kanaldan okuma yapan program 400 karakter birden okuyacağından kalan kısımlar boşluk karakteriyle doldurulmuş olmalıdır.

#### **Mesaj Örnekleri**

T N U 200904030000032 00:00:00 T N L 200904030000001 11:00:00 T N G 000000000000000 00:00:00

![](_page_33_Picture_0.jpeg)

T N H 000000000000000 10:00:00 T N U 000000000000000 00:00:00 05.05.2014 T N L 000000000000000 11:20:00 06.05.2014

0--------1---------2---------3---------4---------5---------6---------7---------8

#### **3.2.3.2 Mesaj İndirme İsteği Kabul/Hata Mesajı**

Bu mesaj, üye sisteminden gelen Mesaj İndirme İsteği karşılığında BAPAPI PC'sinden üye sistemine senkron kanaldan geri dönen kabul mesajıdır.

![](_page_33_Picture_280.jpeg)

Bu mesajın uzunluğu 400 karakterdir ve tüm alanlar birbirlerinden birer boşluk karakteri ile ayrılmış haldedir.

#### **Mesaj Örneği**

T N O U 200904030000012 14:29:24 İstek kabul edildi. T N O U 000000000000000 00:00:00 İstek kabul edildi. T N O L 200904030000123 11:00:00 İstek kabul edildi. T N H J 000000000000100 11:00:00 Geçersiz filtre tipi! 0--------1---------2---------3---------4---------5---------6---------7---------8

#### **3.2.3.3 Mesaj İndirme İsteği Cevap Mesajları**

Bu mesaj ile üye, herhangi bir sebeple alamadığı ya da durumunu güncellemek istediği mesajları BAPAPI bağlantısı vasıtasıyla BAPAPI PC'sinden alır. Bu kapsamdaki yanıtlar asenkron kanaldan üye sistemine indirilecektir. Yanıt mesajlarının tümü TW'deki tablolardan oluşturulacak olup TE ile herhangi bir sorgu mesajlaşması yapılmayacaktır.

Gelen cevap mesajının formatı, mesajın tipine bağlı olarak, bu dokümanda 3.3 numaralı Bilgi Mesajları başlığı altında yer alan 3.3.1 Emir Bilgisi, 3.3.2 İşlem Bilgisi, 3.3.3 Genel Yayın Mesajları, 3.3.4 Haberler, 3.3.5 Sistem Uyarıları mesajlarının yapısındadır. Bunlarla ilgili ayrıntılı açıklamalar aşağıdaki "3.3 Bilgi Mesajları" bölümünde anlatılmaktadır.

3.3.2 numaralı işlem bilgisi mesajlarının asenkron kanaldan gönderilmesi aşamasında herhangi bir sebeple işleme taraf olan emire erişilememesi (ilgili emirin TW'deki emirler tablosunda bulunamaması ya da henüz bu güncellemenin TW'ye gelmemiş olması, vs.) durumunda bu işlem mesajı üye sistemine yönlendirilmeyecektir. Bu durumla karşılaşılabilecek ikinci bir durum ise çok yoğun işlem ve mesaj bilgisinin olduğu bir API kullanıcısında sisteme login olur olmaz API bağlantısı başlatılmasıdır. Bu durumda, işlem ve emir mesajlarının TW'ye indirilmesi ve asenkron kanal üzerinden mesaj akışı devam etmekte olacağından dolayı işleme taraf olan emir kaydı henüz PC'ye erişmemişse işlem mesajının da gönderilmesi engellenecektir. Yukarıdaki sebeplerle işlem mesajının alınamaması durumunda mesaj indirme isteği yapılarak eksik işlem mesajlarının tamamlanması yerinde olacaktır.

![](_page_34_Picture_0.jpeg)

## **3.3 Bilgi Mesajları**

Bu başlık altında 2.4.3 numaralı maddede yer alan bilgi mesajı tiplerinin ayrıntılı yapıları belirtilmiştir.

#### **3.3.1 Emir Bilgisi Mesajı**

Bu mesaj tipi ile üye, BAPAPI Uygulaması vasıtasıyla TW'den TE'ye göndermiş olduğu emir isteklerinin sisteme kabul edilmesi sonucunda oluşan ya da emirlerin üzerinde oluşan çeşitli bilgileri (işlem, değişme, iptal, vs.) asenkron kanal üzerinden alacaktır. BAPAPI PC'si belli aralıklarla emirlerin durumunu TE'den alarak kendi tablolarını güncellemektedir. Emir tablosunda herhangi bir değişiklik olması durumunda, bu bilgi aynı zamanda üye sistemine de aktarılacaktır. Üye kendi sistemindeki emir tablolarını bu mesajla doldurabileceği gibi, belli aralıklarla 3.2.1.1 numaralı maddede yer alan Emir Durum Sorgusu'nu yaparak da ilgili emirlerin son durumlarını alabilecektir. Mesajın içeriği ve mesaj örnekleri yukarıda 3.2.1.1 numaralı Emir Durum Sorgusu başlığı altında yer almaktadır.

API kullanıcıları yetki olarak yönetici (firm manager) yetkisinde olacaklardır. Bu yüzden, kurumun diğer yönetici ve temsilcilerinin girdikleri emirler de emir bilgisi mesajı ile API kullanıcılarına iletilecektir. Elle girilen emirlerde kurum içi sıra numarası alanı girilmediğinden dolayı gelen mesajdaki "SIRA NUMARASI" alanı sıfırlarla dolu olacaktır.

TW'de tutulmakta olan bazı tabloların doldurulması sadece değişen kısımların ana sistemden alınıp kaydın ilgili kısımlarının güncellenmesi şeklinde olmaktadır. Örneğin, emirle ilgili kısmi gerçekleşme ya da durumunun değişmesi gibi emrin bazı alanlarını ilgilendiren değişikliklerde, TE sadece bu kısımların bilgisini TW'ye göndermektedir. Ancak TW uygulaması emirler ilgili tüm kaydı bir bütün olarak asenkron kanaldan üye sistemine yollayacaktır. TE ve TW arasındaki emir bilgisi akışındaki bu yapı nedeniyle bazı emir bilgisi mesajı iki kere üst üste gelebilecektir. Özellikle, çapraz kuralı gibi sebeplerle girer girmez iptal edilen emirlerde, emir değişikliği yapılması durumunda yeni numara alan ikinci emirde ya da işleme taraf olan aktif bir emirin işleme girmesi durumunda içeriği aynı olan iki adet emir bilgisi mesajı asenkron kanaldan gelecektir. Üye yazılımlarının bu ayrıntıyı dikkate alacak şekilde yapılandırılması yerinde olacaktır.

Emir ve İşlem mesajları ile ilgili özel bir durum "Düzeltme İşlemleri'dir. Düzeltme işlemleri, işlemi olarak kabul edilmektedirler. Düzeltme işlemlerinin emir tarafları 3.3.1 Emir Bilgisi Mesajı ile, işlem mesajları ise 3.3.2 İşlem Bilgisi Mesajı ile asenkron kanaldan üye sistemine aktarılacaktır. Ayrıca bu tür Düzeltme İşlemleri girilmesi durumunda Borsa İstanbul tarafından üyelerimizin iptal edilen işlemle onun yerine girilen işlem arasında bir bağ kurabilmesini temin etmek amacı ile asenkron kanal üzerinden bir haber mesajı gönderilecektir. Bu mesaj 3.3.4. başlığı altında anlatılan Haberler mesaj tipi ile gönderilecektir. Bu mesajın **Başlık** alanında "iptal", **Konu** alanında "işlem iptali" bilgisini yer alacaktır. **İçerik** alanın ilk hanesi "#" (diyez) karakterini içerecektir. Daha sonra " "(boşluk), iptal edilen işlem numarası (15 hane), " "(boşluk), yeni girilen işlem numarası (15 hane) şeklinde olacaktır. Burada işlem numarası formatı : yyyyaaggxxxxxxx şeklindedir. Örnek verecek olursak aşağıdaki gibi gönderilen bir haber mesajı 03/01/2010 tarihinde girilen 15251 nolu işlem iptal edilerek yerine 03/01/2010 tarihli ve 17257 nolu işlem girilmiş olduğu bilgisini içermektedir.

#### Örnek mesaj :

T H 0-0 01.07.2009 14:00:03 iptal işlem iptali # 201003010015251 201003010017257

#### **3.3.2 İşlem Bilgisi Mesajı**

Bu mesaj tipi ile üye, BAPAPI Uygulaması vasıtasıyla TW'den TE'ye emirlerin işleme girmesi, veya (nadir durumlarda) Borsa İstanbul Borçlanma Araçları Piyası tarafından bir veya birden fazla **işlem** iptal edildiğinde ve yine Borsa İstanbul tarafından olarak **yeni işlem** girişi yapıldığında oluşan işlem bilgilerini ve bunların üzerindeki güncellemeleri, asenkron kanal üzerinden alacaktır. BAPAPI PC'si belli aralıklarla işlemlerin durumunu TE'den alarak kendi tablolarını güncellemektedir. BAPAPI PC'deki işlemler tablosunda herhangi bir değişiklik olması durumunda, bu bilgi aynı zamanda üye sistemine de aktarılacaktır. Üye kendi sistemindeki işlem tablolarını bu mesajla doldurabileceği gibi, belli aralıklarla 3.2.3.1 numaralı maddede yer alan İşlem Durum Sorgusu yaparak da ilgili işlemlerin son durumlarını alabilecektir. Mesajın içereği ve mesaj örnekleri yukarıda 3.2.3.1 numaralı İşlem Durum Sorgusu başlığı altında yer almaktadır.

API kullanıcıları yetki olarak yönetici (firm manager) yetkisinde olacaklardır. Bu yüzden, kurumun diğer yönetici ve temsilcilerinin girdikleri emirler neticesinde oluşan işlemler de işlem bilgisi mesajı ile API kullanıcılarına iletilecektir.

#### **3.3.3 Genel Yayın Mesajları**

Bu mesaj ile üye, sistemde üretilen ve ilgili BAPAPI bağlantısını sürdüren kullanıcıya gelen genel yayın mesajlarını üye sistemine indirecektir. Bu kapsamda yer alan mesajlar, BAP Temsilci Ekranı'nda ana menüde "Mesajlar" başlığı kapsamında olan mesajlardır.

![](_page_35_Picture_0.jpeg)

Bu tür mesajlar, sistemde üretilen pazar açılış ve kapanışlarını, risk yönetimi kontrol mesajlarını, değişiklik onay mesajlarını, sözleşme açma ve kapatma mesajları vb. içerirler.

![](_page_35_Picture_299.jpeg)

Bu mesajın uzunluğu 400 karakterdir ve tüm alanlar birbirlerinden birer boşluk karakteri ile ayrılmış haldedir.

#### **Mesaj Örnekleri**

![](_page_35_Picture_300.jpeg)

Aşağıdaki listede piyasadaki pazarlarda gün içinde gerçekleşebilecek olan durum değişiklikleri ile ilgili olarak sistem tarafından üretilen genel yayın mesajlarının tümü yer almaktadır. Listeden de görüleceği üzere, mesaj içeriği iki adet köşeli parantez içinde yer alan ifade ile başlamaktadır. Bunlardan birincisi pazar kodunu, ikincisi ise ilgili pazarda gerçekleşen işleyiş sürecini (transition) ifade etmektedir.

![](_page_36_Picture_0.jpeg)

![](_page_36_Picture_272.jpeg)

![](_page_37_Picture_0.jpeg)

![](_page_37_Picture_348.jpeg)

Yukarıdaki tabloda ilk köşeli parantez içinde yer alan pazar kodları ile ilgili tüm liste aşağıda yer almaktadır.

![](_page_37_Picture_349.jpeg)

#### **3.3.4 Haberler**

Bu mesaj ile üye, sistemde üretilen haberleri asenkron kanal üzerinden üye sistemine indirecektir. Bu kapsamda yer alan mesajlar, BAP Temsilci Ekranı'nda ana menüde "Haberler" menüsü kapsamında olan mesajlardır.

Bu tür mesajlar, sistemdeki yetkili kullanıcılar tarafından piyasayı bilgilendirme amacıyla üretilen mesajlardır.

![](_page_37_Picture_350.jpeg)

Bu mesajın uzunluğu 400 karakterdir ve tüm alanlar birbirlerinden birer boşluk karakteri ile ayrılmış haldedir.

#### **Mesaj Örnekleri**

![](_page_38_Picture_0.jpeg)

![](_page_38_Picture_256.jpeg)

#### **3.3.5 BAPAPI Durum Bilgisi Mesajı**

Bu mesaj tipiyle üye sistemine, BAPAPI PC'sinin üye sistemine olan bağlantı durumu ile ilgili bilgiler aktarılacaktır. BAPAPI Durum Bilgisi Mesajlarının aktarılması asenkron kanal üzerinden gerçekleştirilecektir. Bu mesaj tipinin tanımlanmasındaki esas amaç, üye tarafında çalışan programların, BAPAPI PC'lerinin mesajlaşmaya hazır olup olmaması gibi durumlarını kurulan asenkron bağlantı üzerinden otomatik olarak algılamasını sağlamaktır. BAPAPI PC'si ile üye sistemi arasında sağlıklı bir şekilde senkron ve asenkron bağlantı kurulduktan sonra senkron ve asenkron kanal programları olan "BAPAPIRX.EXE" ve "BAPAPITX.EXE" programlarının çalıştırılmasıyla ya da mesajlaşmanın belli bir anında bu programların kapatılmasıyla değişik tipteki bilgi mesajları asenkron kanaldan üye sistemine ulaştırılacaktır. Böylece üye sisteminin BAPAPI PC'lerine mesaj göndermeye başlaması ya da mesaj göndermeyi durdurması kullanıcı gözlemlerine bağlı olmaksızın sağlanabilecektir.

BAPAPI PC'den Üye Sistemi'ne gönderilen BAPAPI Durum Bilgisi Mesajı aşağıda belirtilen mesaj yapısıyla üyenin ortamına gönderilecektir.

![](_page_38_Picture_257.jpeg)

Bu mesajın uzunluğu 400 karakterdir ve tüm alanlar birbirlerinden birer boşluk karakteri ile ayrılmıştır.

Not : İşlem Tipi alanında "03" değerinin yer aldığı Durum Bilgisi Mesajı BAPAPI Yönetim Ekranı'ndan "Senkron/Asenkron kanalları Kapat" butonuna basılması durumunda üretilmektedir. Bu durumda senkron ve asenkron programları kapatılarak üye sistemine asenkron kanaldan ilgili mesaj gönderilmektedir. Üye yazılımı tarafından bağlantıların kapatılması durumunda "03" işlem tipli mesaj üye sistemine iletilemez.

#### **Mesaj Örnekleri**

T B AKMAPI 01 API uygulaması çalıştırıldı. Mesajlaşma başlatılabilir. T B AKMAPI 02 API uygulamasından çıkıldı. Yeni istek mesajları bekletilecektir. T B AKMAPI 03 API uygulaması kapatıldı. Yeni istek mesajları kabul edilmeyecektir. Mesajlaşma için bağlantıları yeniden kurunuz. 0--------1---------2---------3---------4---------5---------6---------7---------8

**4. KULLANICI TERMİNALLERİNDE ÇIKABİLECEK HATALAR VE ÇÖZÜMLERİ**

![](_page_39_Picture_0.jpeg)

#### **4.1 Genel Tanımlar.**

- Yazılım, **Microsoft Windows XP**(sadece Service Pack 3 yüklü)**,** Windows 7, 2008 Server **ya da Vista** işletim sistemleri üzerinde çalışabilir.
- BAPAPI PC'nin güvenlik ile ilgili ayarlarının, Borsa İstanbul'un ilgili birimi tarafından belirlenecek şablona uygun olarak yapılmış olması gerekmektedir. Bu BAPAPI PC'nin kullandığı sistem dosyalarının zarar görmemesi için gereklidir.
- Yazılım bileşenlerinin **"C:\Program Files\tw\_BAP"** dizini altında olması gereklidir. Bu, kurulum ve bakım programlarının görmek istediği, varsayılan yoldur. BAPAPI yazılımı bu dizin altında olmaz ise, kurulum ve bakım işlemleri gerçekleşmez.
- PC'de Microsoft Office paketi bulunabilir. BAPAPI, Excel ile link kurabilecek yetenekte olduğu için, kullanıcılar elektronik tablolama yazılımını kullanıp, verileri kendi ihtiyaçlarına göre düzenleyebilirler.
- Tanım olarak, BAPAPI yazılımı standart bir Win32 programıdır. Bu nedenle, ilgili PC'de başka yazılımlar ile birlikte sorunsuz bir şekilde çalışır. Ancak, pek çok gelişkin Windows programı ile bazı dosyaları ortak kullandığından, beraber çalışma konusunda sorun çıkabilir. Genel Windows programları, kullandıkları sistem dosyalarının versiyonlarına sıkı sıkıya bağlıdır. Aynı dosyaya ihtiyaç duymalarına rağmen (MFC42D.DLL gibi), versiyonları farklı olduğu için BAPAPI ile başka bir Windows programı beraber çalışmayabilir. Bu nedenle, temel olarak ilgili birim onayı dışında, BAPAPI yazılımının çalıştığı PC'ye başka bir yazılım yüklenmemelidir.
- Sistem dosyaları için varsayılan yol; "C:\Windows" ve "C:\Windows\system32" dir. İlgili başlatım dosyaları (**tw32.ini** gibi) ya da DLL'ler (**Tsmr.dll** gibi) bu dizinlerin altında ya da "**C:\Program Files\tw\_BAP"** dizini altında olmalıdır.
- BAPAPI PC'de standart ağ yazılımı (TCP/IP) ayarları, doğru bir şekilde yapılmış olmalıdır. Network kartlarının ve aktifpasif network cihazlarının çalışırlığı kontrol edilmelidir. TE'ye erişim için gerekli route tanımlarının ve network kartlarının doğru bir şekilde konfigürasyonunun yapılmış olması gereklidir.
- BAPAPI uluslararası programlama esaslarına göre hazırlanmıştır. Bunun anlamı; program içerisinde kullanılan bazı ayarların (tarih, rakam formatı, para birimi v.b), işletim sisteminden seçilen ülkenin ayarlarına göre değişmesidir. Bu ayarların, PC'den PC'ye ya da kullanıcıdan kullanıcıya sık sık değişebileceğinin bilinmesi gerekmektedir.
- Senkron ve asenkron kanallardaki mesaj akışının ve mesaj içeriklerinin kaydedildiği log dosyalarının (sırasıyla sync.log, async.log) yanında bu kanallardan TW'ye erişen ya da TW'den bu kanllara gönderilecek olan mesajların loglandığı bir dosya daha vardır. "**C:\Program Files\tw\_BAP"** dizini altında bulunan bu dosya <temsilcikodu><tarih>.txt (örn. FINAPI25012010.txt) adıyla yaratılmaktadır. Dosyanın bu dizinde yaratılabilmesi için "Tw32.ini" dosyası içindeki PrintLog alanının değerinin 1'e (bir) ayarlanması gereklidir. Bu dosyanın içine emir ve işlem türü kayıtlarla birlikte, sisteme bağlanma ve ayrılma zamanları, API kanallarından gönderilen ve alınan mesaj içerikleri gibi bilgiler kaydedilmektedir.

#### **4.2 Sorunlar ve Çözüm Yöntemleri**

#### **4.2.1 BAPAPI PC'nin TE'ye Bağlantısı Kurulurken Çıkabilecek Sorunlar**

BAPAPI PC'si halen kullanılmakta olan TW programlarının genişletilmiş bir uygulaması olacağından BAPAPI TW-TE bağlantısı kurulurken karşılaşılan sorunlar TW-TE bağlantısı kurulurken karşılaşılan sorunlardan farklı değildir. Bunlarla ilgili detaylı açıklamalar TW Kullanıcı Kitapçığı'nda yer almaktadır.

#### **4.2.2 BAPAPI Bağlantısı Kurulurken Çıkabilecek Sorunlar**

BAPAPI PC'si ile Üye Sistemi arasındaki senkron ve asenkron bağlantıları kurulması sırasında çeşitli sorunlar çıkabilir. BAPAPI uygulamasının bileşenleri belirli bir sıra dahilinde çalıştırılmalıdır. Öncelikle BAPAPI PC'sinden senkron ve asenkron kanal programlarının çalıştırılması, ardından Üye Sistemi'ndeki ilgili kanal programlarının çalıştırılarak bağlantının kurulması gereklidir. Soket bağlantılarının kurulmasını müteakip mutlaka TW'deki "Başlat" butonuna basılmalıdır.

#### **4.2.3 BAPAPI Mesajlaşmaları Sırasında Çıkabilecek Sorunlar**

Üye sistemi ile BAPAPI PC'si arasındaki senkron ve asenkron kanal bağlantıları kurulup iki sistem arasında mesajlaşma başladıktan sonra, herhangi bir sebeple bağlantı kopukluğu yaşanabilir. Bu durum üyenin kendi yerel ağ ortamındaki sorunlardan, uzak erişim ağındaki kesintilerden, TE'nin (ya da GW) istek mesajlarına yanıt verememesinden, vs. kaynaklanabilir.

![](_page_40_Picture_0.jpeg)

#### **4.2.3.1 Sorgulara Yanıt Alınamaması**

BAPAPI PC'sinin ana sistemle mesajlaşması sırasında, sistemden ya da iletişim altyapısından kaynaklanan birtakım sorunlardan ötürü yanıt alamaması durumu söz konusu olabilir. Emir giriş, değiştirme, iptal, vs. gibi iş isteklerinin (transaction) yanında emir durum, pozisyon durum, vs. gibi sorgu istekleri için de rastlanabilecek olan bu olay, BAPAPI PC'si piyasa izleme ekranına "Unable to open TSMR message file" şeklinde bir mesaj gelmesiyle belirir. Tanımlı bir süre sonunda gelen bu hata mesajı sayesinde senkron kanaldaki iş akışı, herhangi bir senkronizasyon bozukluğu olmaksızın sürdürülür. BAPAPI PC yazılımı hata mesajını ilgili istek mesajının işlem kodu aynı kalmak üzere üye sistemine senkron kanaldan gönderecektir. Aşağıda mesajın görünümü verilmiştir.

![](_page_40_Picture_174.jpeg)

Bu mesajın uzunluğu 400 karakterdir ve tüm alanlar birbirlerinden birer boşluk karakteri ile ayrılmıştır.

#### **Mesaj Örneği**

```
V T Unable to open TSMR message file.
0--------1---------2---------3---------4---------5---------6---------7---------8
```
Üye sisteminde çalışacak programların senkron kanaldan gelebilecek olan bu mesajı dikkate alması gerekmektedir. İstek mesajlarına karşılık bu içerikte bir mesaj alınması durumunda yapılmakta olan son isteğin yenilenmesi gereklidir.

#### **4.2.3.2 Senkron/Asenkron Bağlantıların Kopması**

Üye sistemi ile BAPAPI PC'si arasındaki senkron ve asenkron kanal bağlantıları kurulup iki sistem arasında mesajlaşma başladıktan sonra, bu kanallardan birinde ya da her ikisinde birden hata durumu oluşabilir. Soruna bağlı olarak değişik hata mesajlarıyla BAPAPI veya üye yazılımı ilgili kanaldaki çalışmasını durdurabilir. Bu durumda BAPAPI PC ve üye tarafındaki uygulamaların kapatılıp sisteme tekrar login olunması ve üye sistemi ile senkron ve asenkron BAPAPI bağlantısının yeniden kurulması gerekmektedir.

Üye yerel ağındaki birtakım sorunlar ("TCP acknowledgment" mesajlarındaki sekans problemleri, çok fazla sayıda paketin drop olması, vs.) TCP connection'ın alt kademelerinden reset gönderilmesine neden olabilmektedir. Bunlara sebep olarak network'teki iletişimin kalitesi, uygun şekilde konfigüre edilmemiş cihazlar, network bağlantısının düşmesi örnek olarak gösterilebilir. Reset operasyonu uygulama seviyesinde yapılmamakta, TCP'nin daha alt katmanlarından kaynaklanmaktadır. Uygulama programı ("TW32.EXE" ya da senkron program "BAPAPIRX.EXE") bu durumu ancak ve ancak yeni bir paketi yola çıkaracağı anda farkedebilir.

Ayrıca yerel ağ ile ilgili olarak aradaki cihazlar (switch gibi) benzer sorunları tetikleyebilmektedir. Cross bağlantı ya da hub kullanılması sorunu çözebilmekle birlikte üye network'ünün sağlıklı çalışması ve bunun kontrol edilmesi (gerekli yönetim uygulamalarının kurulması) Borsa İstanbul tarafından üyelerin inisiyatifine bırakılan bir konudur.